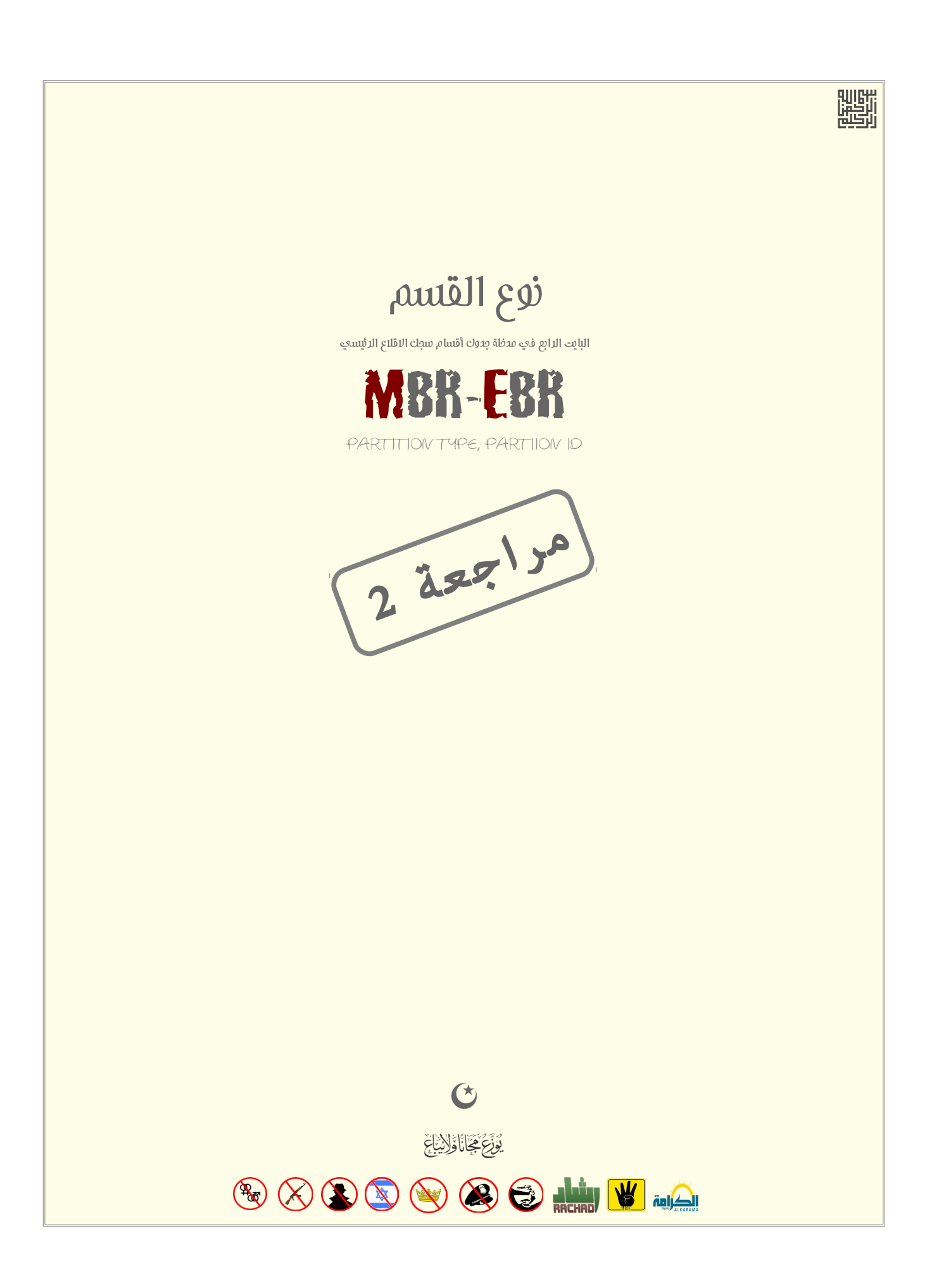

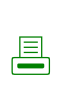

## <span id="page-2-6"></span><span id="page-2-5"></span><span id="page-2-2"></span>أنواع الأقسام في سجل الاقلاع الرئيسي والممتد

ن<u>وع القسم</u> (هوية القسم، معرف القسم، نوع نظام الملفات، هوية النظام !) المضمن في <u>مدخلة العلاق المراقات الحراق القسم القلاع الرئيس [11]</u> عبارة عن قيمة ثمانية (1 ي<u>انت</u>)، المقصود منها تحديد نوع <u>نظام الملفات</u> المستخدم في القسم و/أو تحديد أسلوب معين للفلف من القسم (مثل، تعينات L<u>CHS، الت</u>ماس القرص منطقية التخطيط، نفاذ مشغلات خاص، أقسام خفية، أنظمة ملفات مشفرة أو <u>مؤمن</u>ة، إشارة لأقسام خاصة "حاويات" مثل 0x<u>05</u> و 0x<u>0F</u>. الخ). ومعظمها يستخدمه <u>محمل الاقلاع</u> الذي يتفحص <u>جدول الأقسام</u>.

<span id="page-2-8"></span><span id="page-2-7"></span>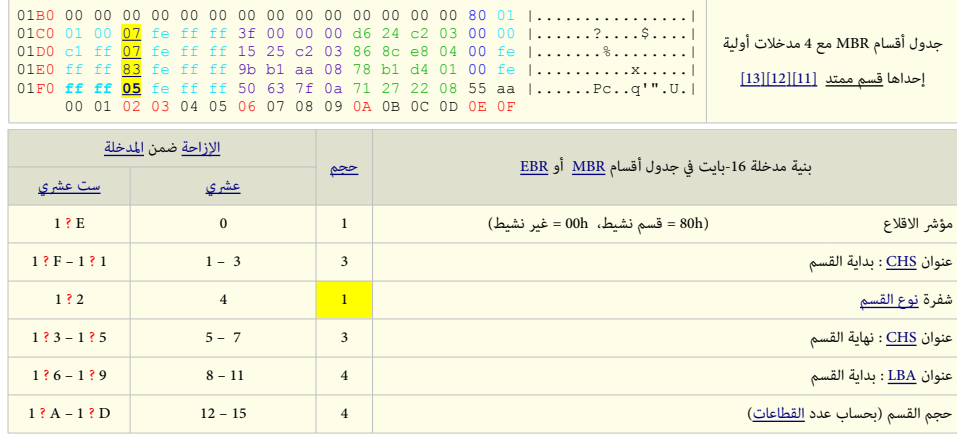

\* للحصول على رقم <u>الست عشري</u> £ 18 تقرأ £1B أو £1.C. حيد <u>المدخلة الأولى</u> أو <u>المدخلة الثانية</u>، على التوالي في EBR (نفس الشيء مع المدخلات الأربعة في MBR)

<span id="page-2-13"></span><span id="page-2-11"></span>في السابق، كانت شرك<u>[ة اي بي ام](https://en.wikipedia.org/wiki/IBM) ومايكروسوفت</u> تحتفظان بقوائم خاصة لأنواع الأقسام المستخدمة في جدول أقسام <u>سجل الإق</u>لاع، لكن مع توسع وتحرر سوق <u>أنظمة تشغيل [الحاسوب الشخص](https://en.wikipedia.org/wiki/IBM_Personal_Computer).</u> وأدوات القرص المرتبطة بها، ظهرت حاجة المنتجون الآخرون إلى أنواع أقسام خاصة بمنتجاتهم، ولأن شركة مايكروشيت معني المناس التحجودة عندها ولم تعتني بالأنواع الأخرى، بدأت أطراف ثالثة أخرى بتخصيص أنواعها الخاصة، غالبا بدون تنسيق بينها. الأمر الذي نتج عنه تباين والزمنات الجديدة، سبب مشاكل أحيانا في توافق بعض المنتجات[2][1].

في تسعينات القرن العشرين، خبراء عدة من بينهم أندريس إيفرت بروير <u>Andries E. Brouwer.</u> ماتياس بول Landis، رالف براون Brown، ميل لانديس Hale Landis، مولا لنديس Hale Landis، مولا في النديس بحوث عن أنواع الأقسام ثم نشرها (فيما بعد بالتزامن) ف لوائح من أجل توثيقها في <u>معيار فعلى صناعي</u> ومن أجل منع ظهور أية تعارضات أخرى, بعض أولئك الخبراء كان ينشط في تطوير البرمجيات التي تتعامل مع القسم ولوائح الأنواع المستحدثة، وكان يحاص التاب عن عامل الناس الناس الناس الناس الناس الشار وعلى مشاكل المنتجين أو حتى الانخراط في تنسيق تلك الأنواع الحديدة.

<span id="page-2-10"></span>ولأنه لا يوجد رسميا من يحفظ أنواع الأقسام تلك، كان لابد التنسيق في الإسنادات الجديدة [1]، لذا أي نوع قسم مشند لمشاريع محلية أو اختبارية سوف يأخذ النوع Th<u>r</u> لتجنب أية تعارضات مع الأنواع الأخرى الموجودة مسبقا. هذا النوع كان محجوز بشكل خاص للاستعمال الشخصي، كجزء من مبادرة <u>معيار قسم تطوير نظام التشغيل البديل</u> AODPS<u>ـ [3</u>] منذ 2002. كيفية تفسر هذه القيمة تعود إل <u>محمل إقلاع نظام التشغيل</u> و/أو <u>النواة</u>. لذلك جدول أنواع القسم التال سوف يشير فقط إلى أنظمة التشغيل والبرمجيات المرتبطة بالقرص مع أنظمة الملفح الفرص مع أنظمة الملف .<br>أنواع القسم خاصة التي تعود إلى تلك الأنظمة. أما الأقسام التي تملك أنواع <u>مجهولة</u> للبنه تيلمجيات في التي تحتل مساحة للتخزين على القرص لا ينبغي للبرمجية التعرض لها، ربما باستثناء الأدوات المتخصصة الشبيهة بأداة [FDISK.](https://en.wikipedia.org/wiki/FDISK)

<span id="page-2-12"></span><span id="page-2-4"></span><span id="page-2-3"></span><span id="page-2-1"></span><span id="page-2-0"></span>قبل قراءة الجدول التالي، يجب أن تعلم :

- أحيانا، نوع القسم لا يشير بالضرورة إلى نوع <u>نظام ملفات</u> معين؛ على سبيل المثال النوع <u>07h</u> يستخدم لدلالة على نظام ملفات <u>[HPFS](https://en.wikipedia.org/wiki/High_Performance_File_System) في</u> نظام <u>أي بي أم</u> القديم <u>OS/2</u> (خليفة <u>دوس</u>) ويستخدم كذلك لدلالة على نظام ملفات [NTFS](https://en.wikipedia.org/wiki/NTFS) في جميع <u>أنظمة تشغيل ويندو</u>ز تقريبا.
	- القيمة <u>00</u> في <u>مدخلة</u> الجدول تستخدم للإشارة إلى فراغ المدخلة و لا علاقة لها بالنوع؛ في هذه الحالة، ستكون أيضا جميع حقول القسم أصفار في <u>مدخلة</u> 16 بايت.
- <span id="page-2-9"></span>رغم أ[ن](https://en.wikipedia.org/wiki/FAT16) هناك 253 قيمة ممكنة في حقل نوع القسم، إلا أن العدد المطبق منها فعليا قليل جدا في الحال. هذا بسبب شعبية أنظمة تشغيل <u>مايكروسوفت</u> وأي بي أم التي غالبا تستخدم فقط أنواع محدودة <u>FAT16, FAT32, [NTFS](https://en.wikipedia.org/wiki/NTFS) و</u>العدد الهائل من نسخ يونكس مثل أنظمة <u>بيركيل BSD وتوزيعات لينكس</u>[،](https://en.wikipedia.org/wiki/NTFS) التي استقرت جميعا على استخدام النوع <u>83h</u> في أنظمة ملفاتها إلى جانب النوع 82h في أ<u>قسام الأبدال</u> (الذاكرة الظاهرية).
	- هناك أنواع استثنائية مثل 05h و 0Fh تستخدم في حالات خاصة [12][13].
	- جميع القيم فى جدول نوع القسم مكتوبة بالتدوي<u>ن الست عشرى</u> إلى جانب النظام <u>العشرى</u>.
	- أحيانا، لا يمكنك تحديد نوع نظام الملفات المستخدم في القسم إلا بعد مراجعة الأداة المستخدمة في إنشاء القسم أو سؤال الشخص الذي قام بإنشاء الأقسام.
	- بعض أنواع نظم الملفات التالية ليست كاملة (ومعلوماتها قد تكون مضللة في بعض الحالات). (هذا الكلام منقول من بعض المصادر ! خارج الموسوعة الحرة)
		- هناك أنواع أقسام <u>غير معروفة</u>، لأنها <u>غير مستخدمة</u>، أو <u>غير محجوزة</u>. إلى جانب مناطق أخرى سرية/<u>مخفية</u> ! على القرص<u>[104</u>].
			- أغلب روابط الأنترنت في هذا الجدول تشير إلى صفحات باللغة الانجليزية في <u>الموسوعة الحرة</u>.
			- إلى جانب هذه الأنواع في سجل الاقلاع الرئيسي هناك أيضا أنواع أخرى مثل جدول الأقسام [GPT،](https://en.wikipedia.org/wiki/GUID_Partition_Table) وأقسام أميقا [A](https://en.wikipedia.org/wiki/Rigid_Disk_Block)miga <u>RDB[.](https://en.wikipedia.org/wiki/Rigid_Disk_Block)</u>

<span id="page-3-54"></span><span id="page-3-53"></span><span id="page-3-52"></span><span id="page-3-51"></span><span id="page-3-50"></span><span id="page-3-49"></span><span id="page-3-48"></span><span id="page-3-47"></span><span id="page-3-46"></span><span id="page-3-45"></span><span id="page-3-44"></span><span id="page-3-43"></span><span id="page-3-42"></span><span id="page-3-41"></span><span id="page-3-40"></span><span id="page-3-39"></span><span id="page-3-38"></span><span id="page-3-37"></span><span id="page-3-36"></span><span id="page-3-35"></span><span id="page-3-34"></span><span id="page-3-33"></span><span id="page-3-32"></span><span id="page-3-31"></span><span id="page-3-30"></span><span id="page-3-29"></span><span id="page-3-28"></span><span id="page-3-27"></span><span id="page-3-26"></span><span id="page-3-25"></span><span id="page-3-24"></span><span id="page-3-23"></span><span id="page-3-22"></span><span id="page-3-21"></span><span id="page-3-20"></span><span id="page-3-19"></span><span id="page-3-18"></span><span id="page-3-17"></span><span id="page-3-16"></span><span id="page-3-15"></span><span id="page-3-13"></span><span id="page-3-11"></span><span id="page-3-10"></span><span id="page-3-9"></span><span id="page-3-8"></span><span id="page-3-7"></span><span id="page-3-6"></span><span id="page-3-5"></span><span id="page-3-4"></span><span id="page-3-3"></span>هذا الجدول يعرض جميع أنواع أقسام <u>سجل الإقلاع الرئيس المعيارية</u> و<u>الغير معيارية</u> المعروفة حتى الآن في الأجهزة <u>المتوافقة مع أنظمة IBMـ</u>].

<span id="page-3-14"></span><span id="page-3-12"></span><span id="page-3-2"></span><span id="page-3-1"></span><span id="page-3-0"></span>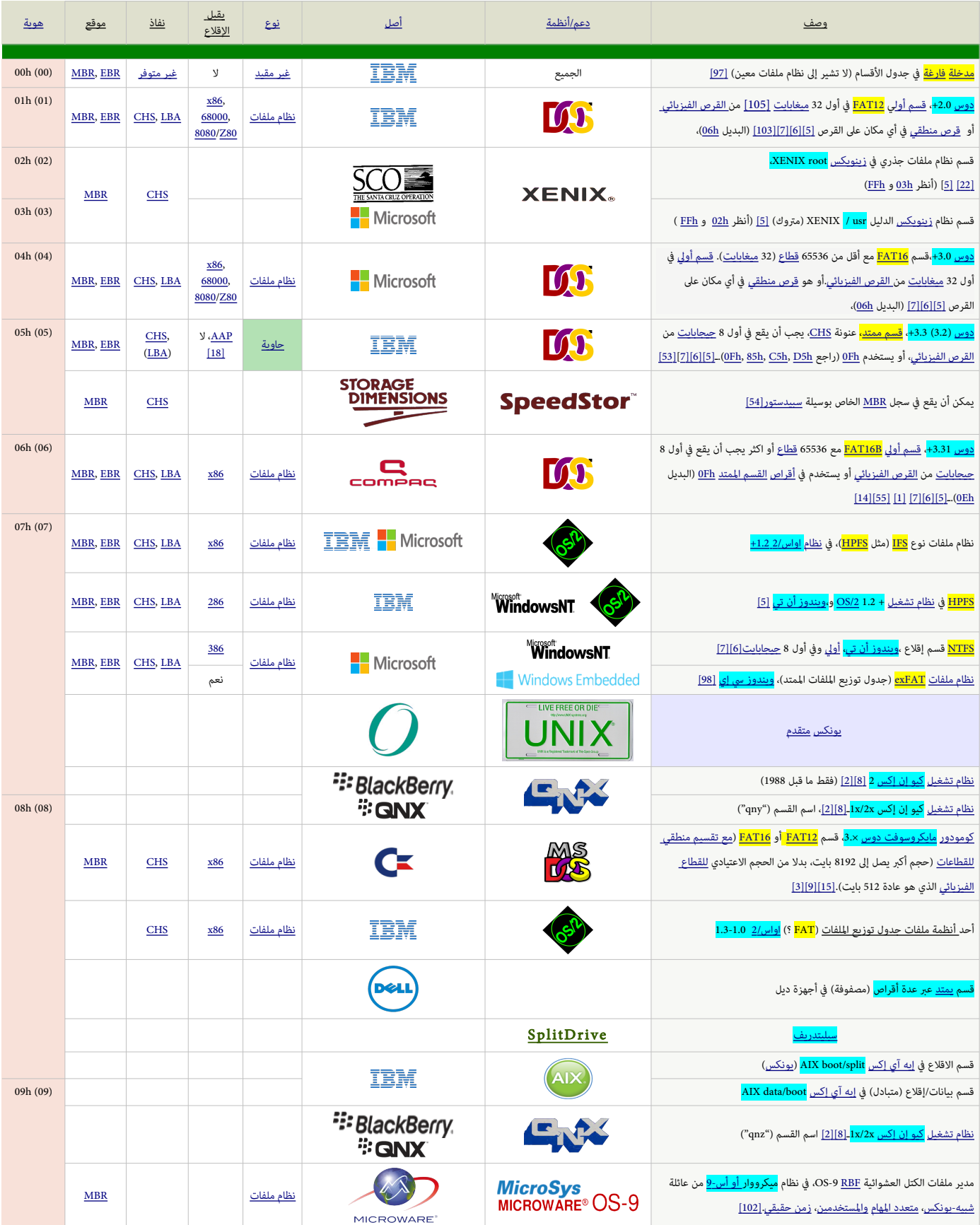

<span id="page-4-36"></span><span id="page-4-35"></span><span id="page-4-34"></span><span id="page-4-33"></span><span id="page-4-32"></span><span id="page-4-31"></span><span id="page-4-30"></span><span id="page-4-29"></span><span id="page-4-28"></span><span id="page-4-27"></span><span id="page-4-26"></span><span id="page-4-25"></span><span id="page-4-24"></span><span id="page-4-23"></span><span id="page-4-22"></span><span id="page-4-21"></span><span id="page-4-20"></span><span id="page-4-19"></span><span id="page-4-18"></span><span id="page-4-17"></span><span id="page-4-16"></span><span id="page-4-15"></span><span id="page-4-14"></span><span id="page-4-13"></span><span id="page-4-12"></span><span id="page-4-11"></span><span id="page-4-10"></span><span id="page-4-9"></span><span id="page-4-8"></span><span id="page-4-7"></span><span id="page-4-6"></span><span id="page-4-5"></span><span id="page-4-4"></span><span id="page-4-3"></span><span id="page-4-2"></span><span id="page-4-1"></span><span id="page-4-0"></span>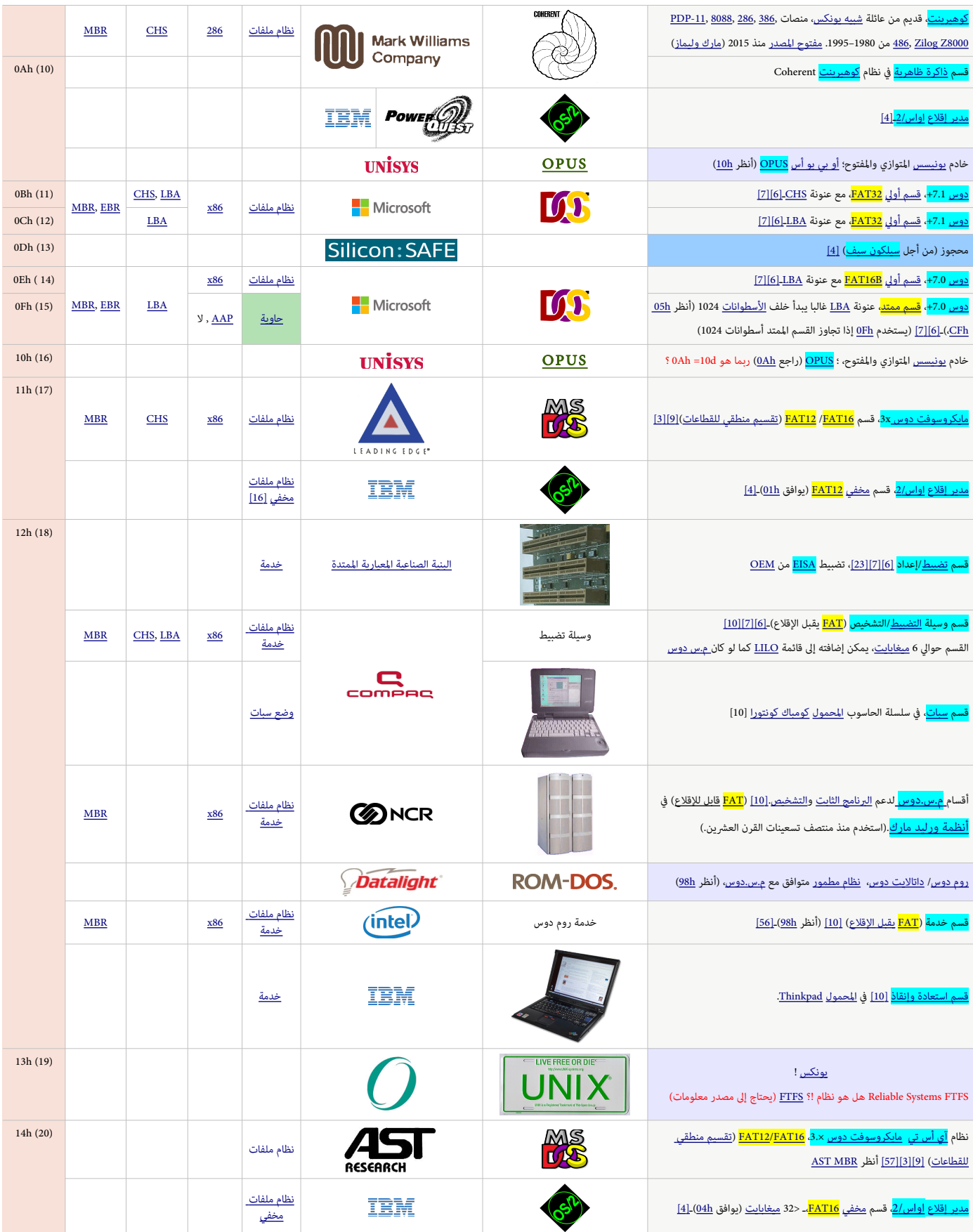

<span id="page-5-26"></span><span id="page-5-25"></span><span id="page-5-24"></span><span id="page-5-23"></span><span id="page-5-22"></span><span id="page-5-21"></span><span id="page-5-20"></span><span id="page-5-19"></span><span id="page-5-18"></span><span id="page-5-17"></span><span id="page-5-16"></span><span id="page-5-15"></span><span id="page-5-14"></span><span id="page-5-13"></span><span id="page-5-12"></span><span id="page-5-11"></span><span id="page-5-10"></span><span id="page-5-9"></span><span id="page-5-8"></span><span id="page-5-7"></span><span id="page-5-6"></span><span id="page-5-5"></span><span id="page-5-4"></span><span id="page-5-3"></span><span id="page-5-2"></span><span id="page-5-1"></span><span id="page-5-0"></span>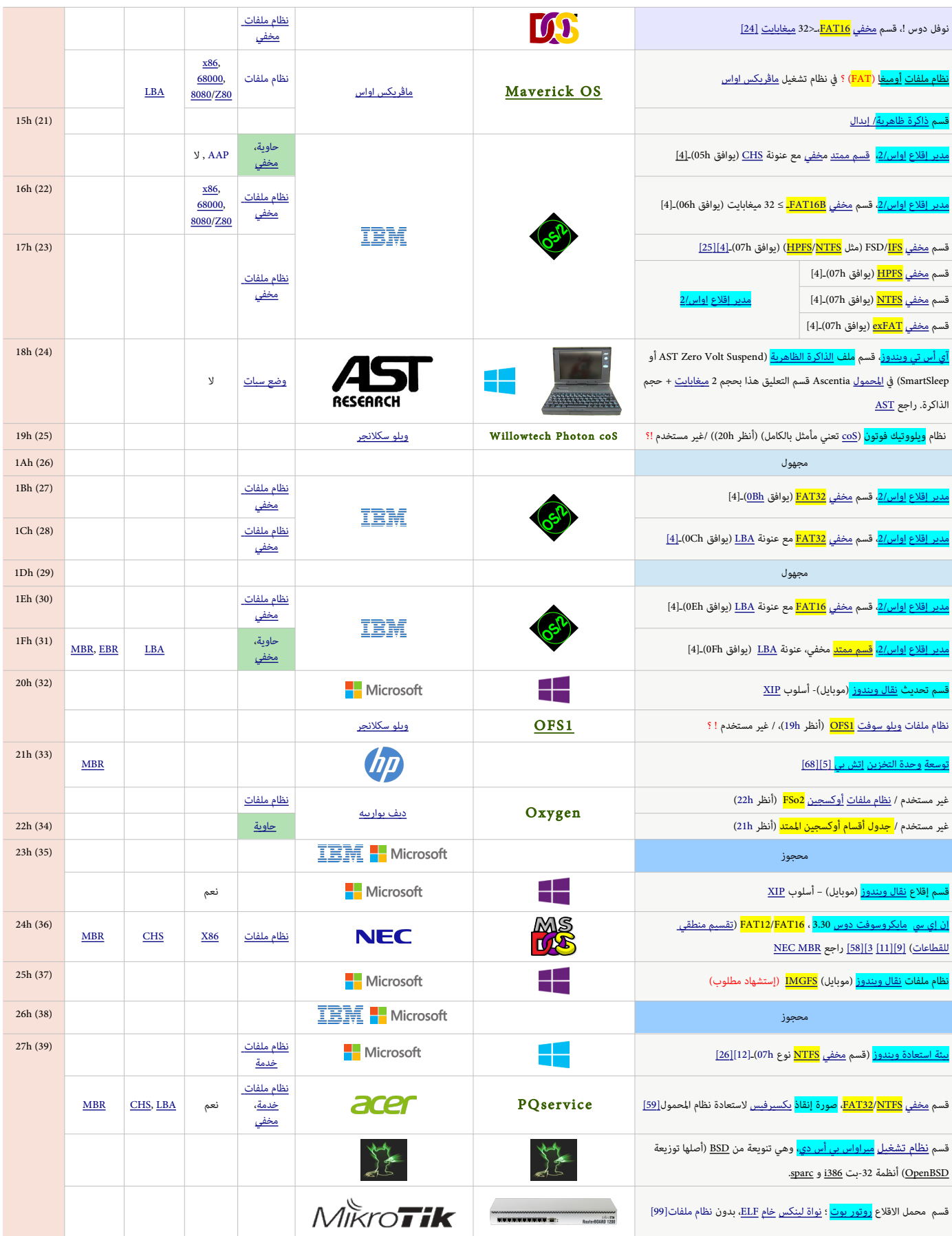

<span id="page-6-20"></span><span id="page-6-19"></span><span id="page-6-18"></span><span id="page-6-17"></span><span id="page-6-16"></span><span id="page-6-15"></span><span id="page-6-14"></span><span id="page-6-13"></span><span id="page-6-12"></span><span id="page-6-11"></span><span id="page-6-10"></span><span id="page-6-9"></span><span id="page-6-8"></span><span id="page-6-7"></span><span id="page-6-6"></span><span id="page-6-5"></span><span id="page-6-4"></span><span id="page-6-3"></span><span id="page-6-2"></span><span id="page-6-1"></span><span id="page-6-0"></span>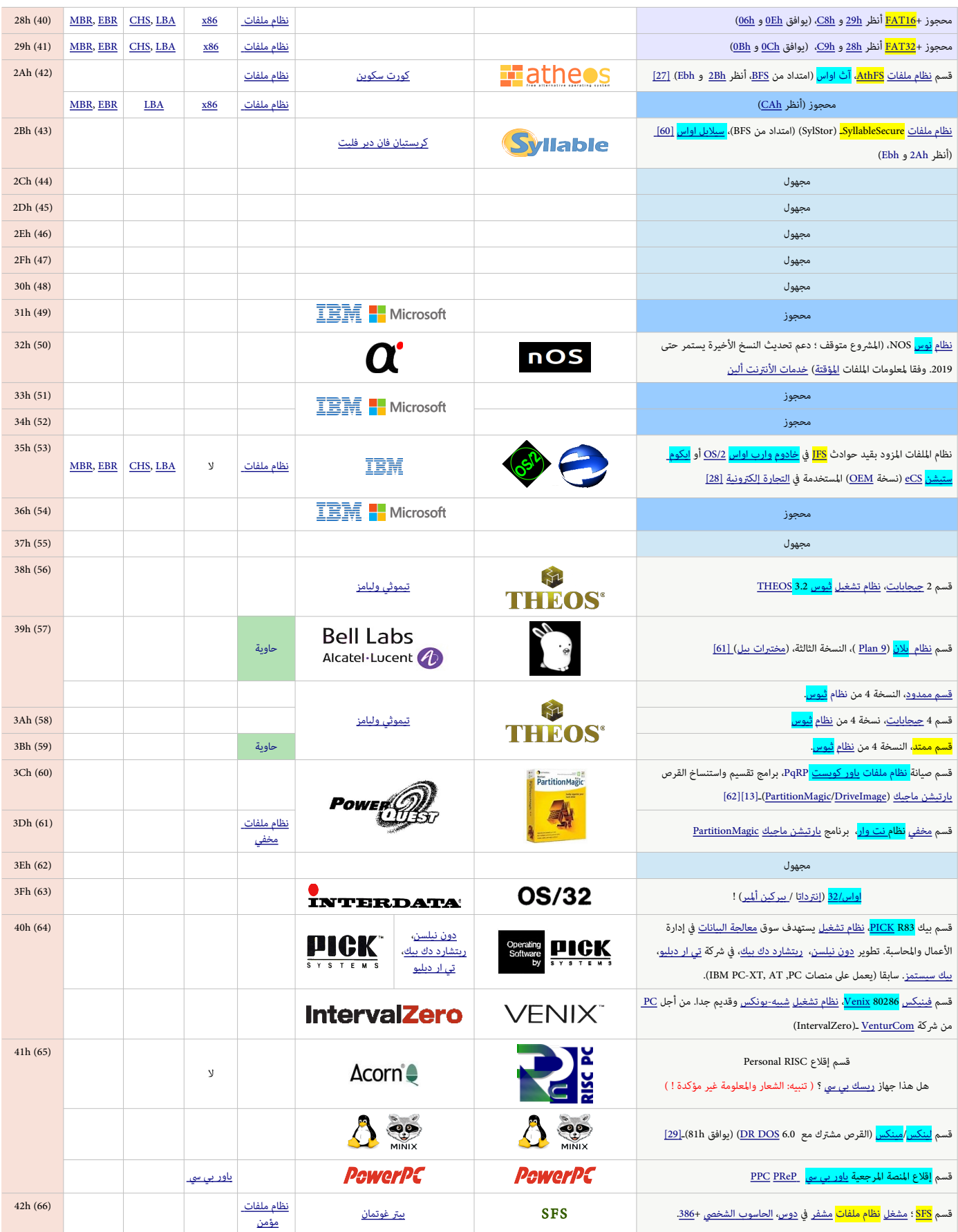

<span id="page-7-22"></span><span id="page-7-21"></span><span id="page-7-20"></span><span id="page-7-19"></span><span id="page-7-18"></span><span id="page-7-17"></span><span id="page-7-16"></span><span id="page-7-15"></span><span id="page-7-14"></span><span id="page-7-13"></span><span id="page-7-12"></span><span id="page-7-11"></span><span id="page-7-10"></span><span id="page-7-9"></span><span id="page-7-8"></span><span id="page-7-7"></span><span id="page-7-6"></span><span id="page-7-5"></span><span id="page-7-4"></span><span id="page-7-3"></span><span id="page-7-2"></span><span id="page-7-1"></span><span id="page-7-0"></span>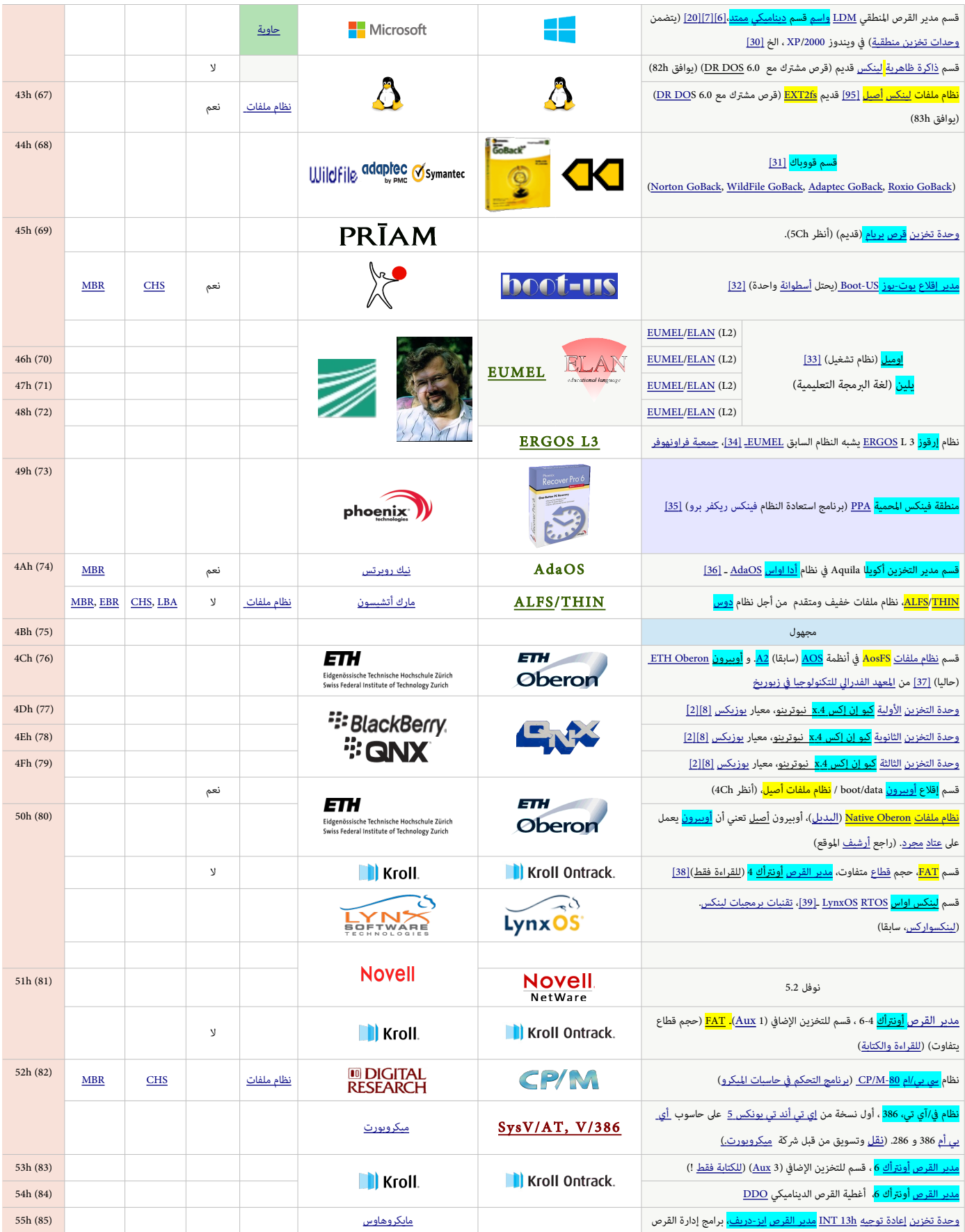

<span id="page-8-11"></span><span id="page-8-10"></span><span id="page-8-9"></span><span id="page-8-8"></span><span id="page-8-7"></span><span id="page-8-6"></span><span id="page-8-5"></span><span id="page-8-4"></span><span id="page-8-3"></span><span id="page-8-2"></span><span id="page-8-1"></span><span id="page-8-0"></span>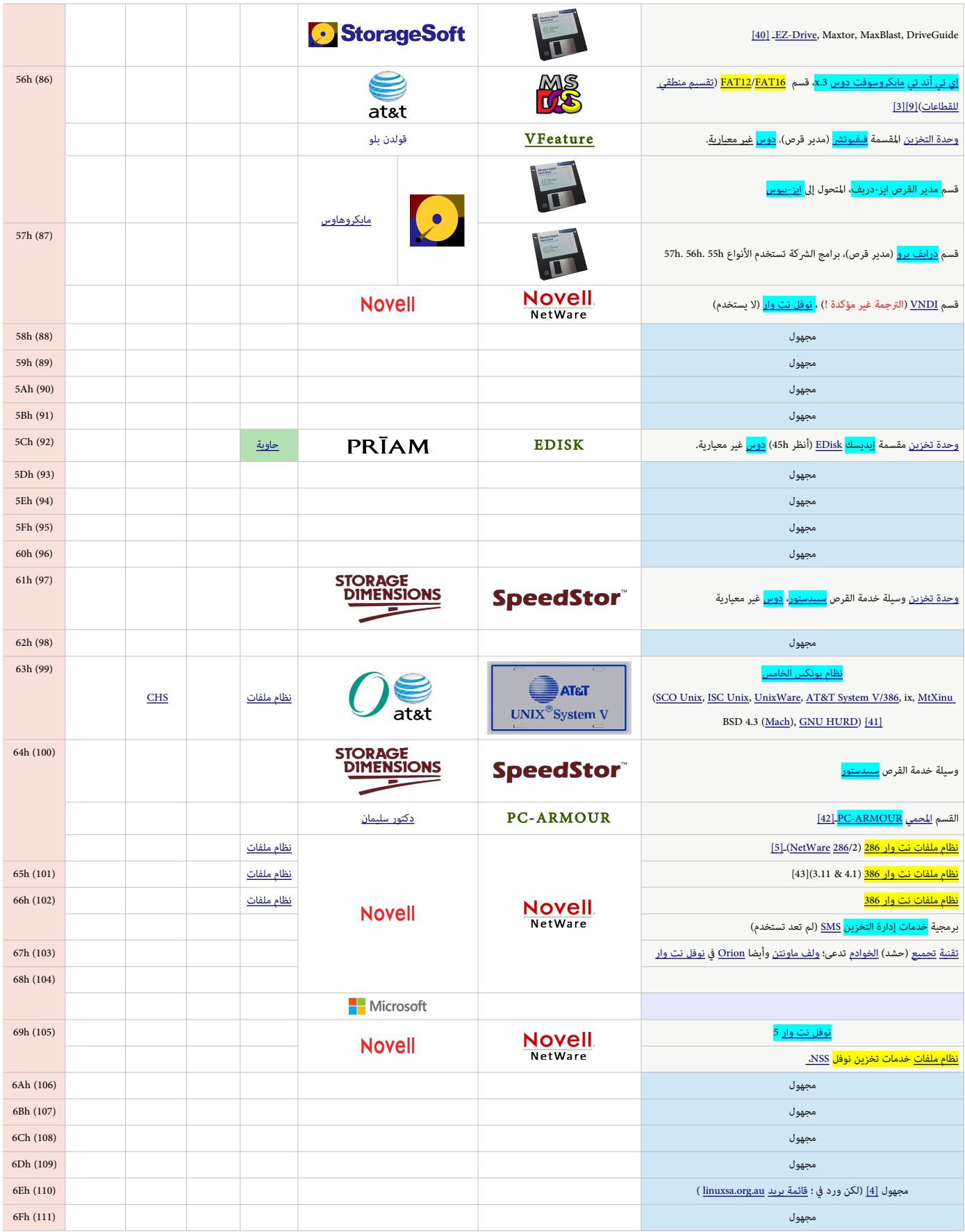

<span id="page-9-35"></span><span id="page-9-34"></span><span id="page-9-33"></span><span id="page-9-32"></span><span id="page-9-31"></span><span id="page-9-30"></span><span id="page-9-29"></span><span id="page-9-28"></span><span id="page-9-27"></span><span id="page-9-26"></span><span id="page-9-25"></span><span id="page-9-24"></span><span id="page-9-23"></span><span id="page-9-22"></span><span id="page-9-21"></span><span id="page-9-20"></span><span id="page-9-19"></span><span id="page-9-18"></span><span id="page-9-17"></span><span id="page-9-16"></span><span id="page-9-15"></span><span id="page-9-14"></span><span id="page-9-13"></span><span id="page-9-12"></span><span id="page-9-11"></span><span id="page-9-10"></span><span id="page-9-9"></span><span id="page-9-8"></span><span id="page-9-7"></span><span id="page-9-6"></span><span id="page-9-5"></span><span id="page-9-4"></span><span id="page-9-3"></span><span id="page-9-2"></span><span id="page-9-1"></span><span id="page-9-0"></span>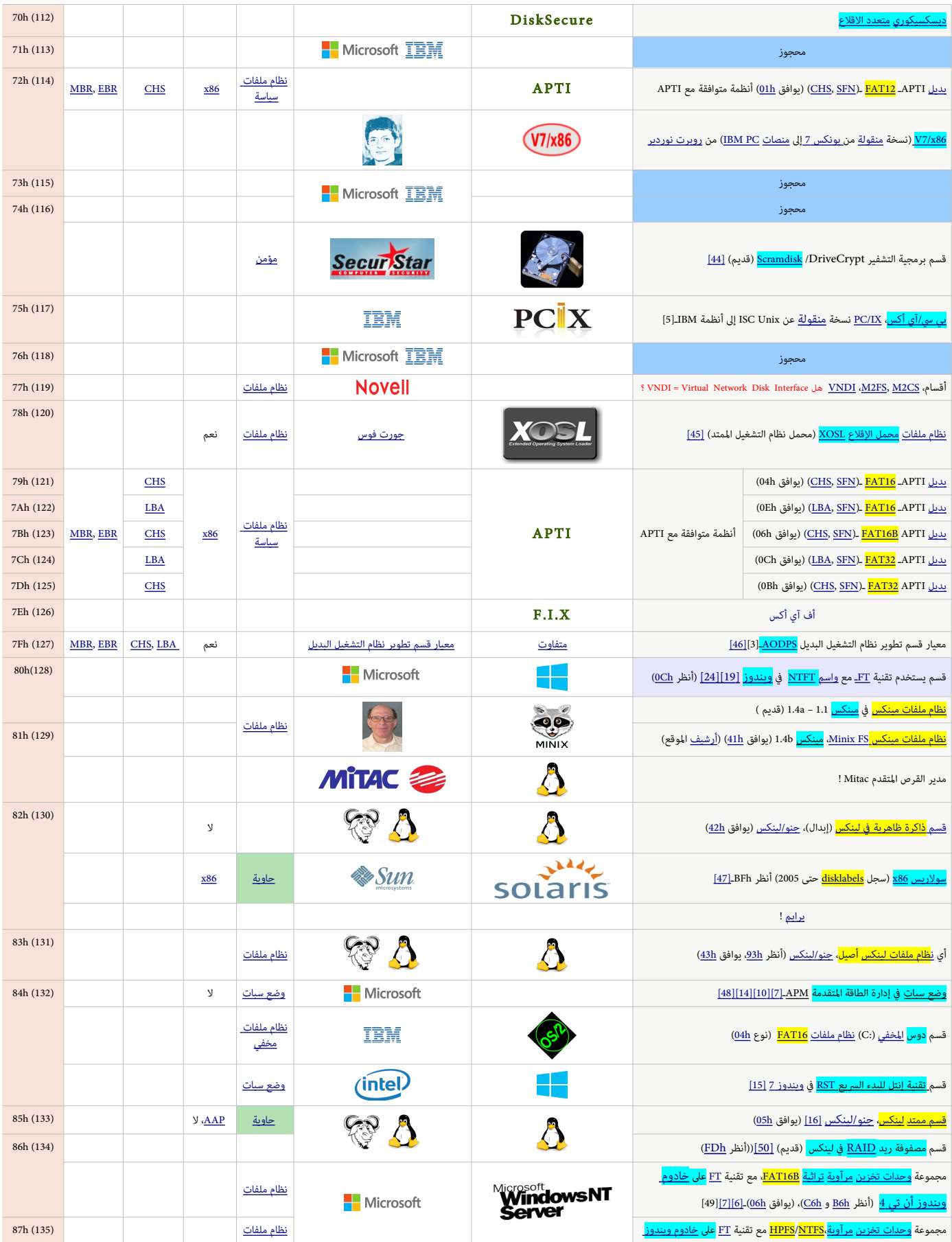

<span id="page-10-37"></span><span id="page-10-36"></span><span id="page-10-35"></span><span id="page-10-34"></span><span id="page-10-33"></span><span id="page-10-32"></span><span id="page-10-31"></span><span id="page-10-30"></span><span id="page-10-29"></span><span id="page-10-28"></span><span id="page-10-27"></span><span id="page-10-26"></span><span id="page-10-25"></span><span id="page-10-24"></span><span id="page-10-23"></span><span id="page-10-22"></span><span id="page-10-21"></span><span id="page-10-20"></span><span id="page-10-19"></span><span id="page-10-18"></span><span id="page-10-17"></span><span id="page-10-16"></span><span id="page-10-15"></span><span id="page-10-14"></span><span id="page-10-13"></span><span id="page-10-12"></span><span id="page-10-11"></span><span id="page-10-10"></span><span id="page-10-9"></span><span id="page-10-8"></span><span id="page-10-7"></span><span id="page-10-6"></span><span id="page-10-5"></span><span id="page-10-4"></span><span id="page-10-3"></span><span id="page-10-2"></span><span id="page-10-1"></span><span id="page-10-0"></span>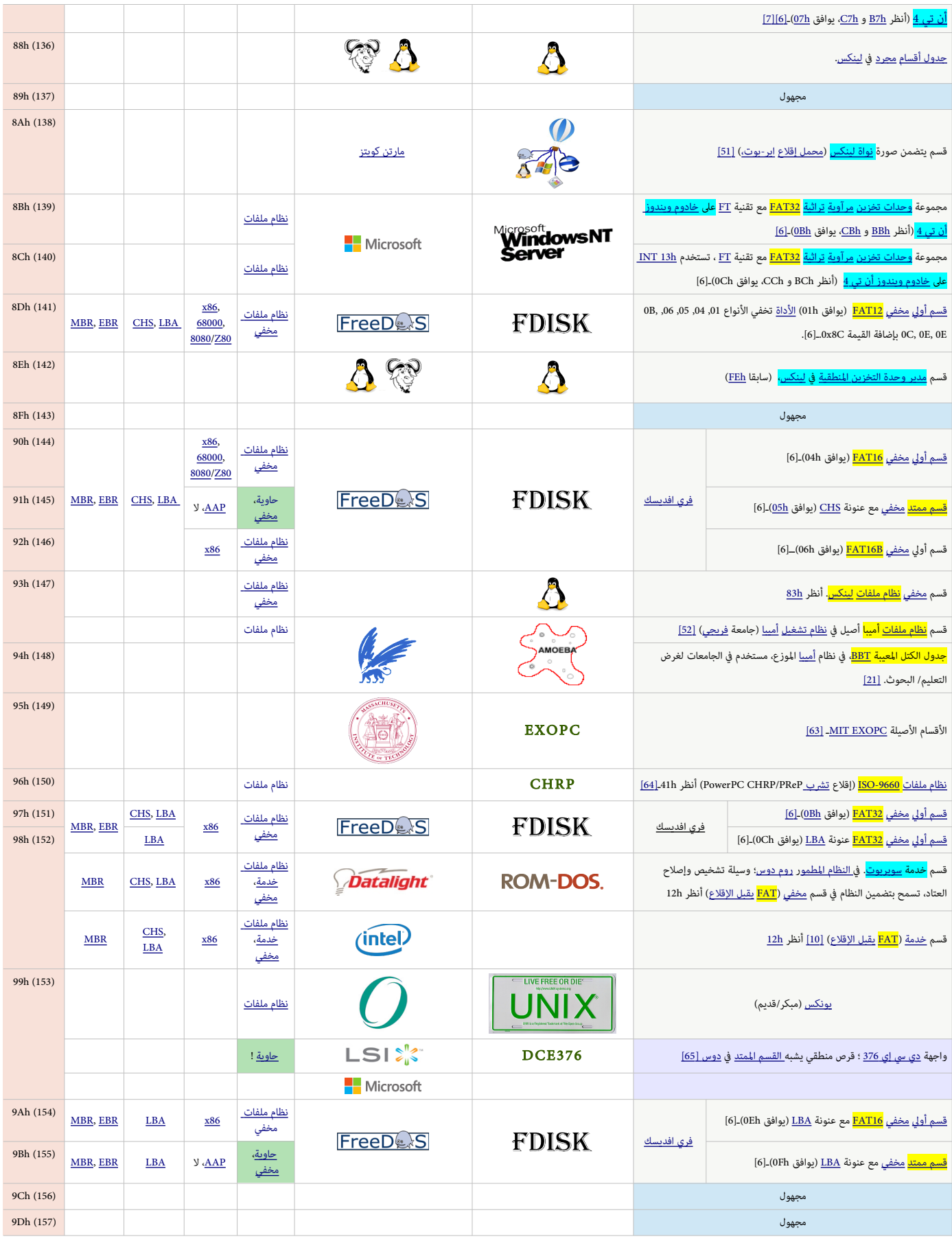

<span id="page-11-25"></span><span id="page-11-24"></span><span id="page-11-23"></span><span id="page-11-22"></span><span id="page-11-21"></span><span id="page-11-20"></span><span id="page-11-19"></span><span id="page-11-18"></span><span id="page-11-17"></span><span id="page-11-16"></span><span id="page-11-15"></span><span id="page-11-14"></span><span id="page-11-13"></span><span id="page-11-12"></span><span id="page-11-11"></span><span id="page-11-10"></span><span id="page-11-9"></span><span id="page-11-8"></span><span id="page-11-7"></span><span id="page-11-6"></span><span id="page-11-5"></span><span id="page-11-4"></span><span id="page-11-3"></span><span id="page-11-2"></span><span id="page-11-1"></span><span id="page-11-0"></span>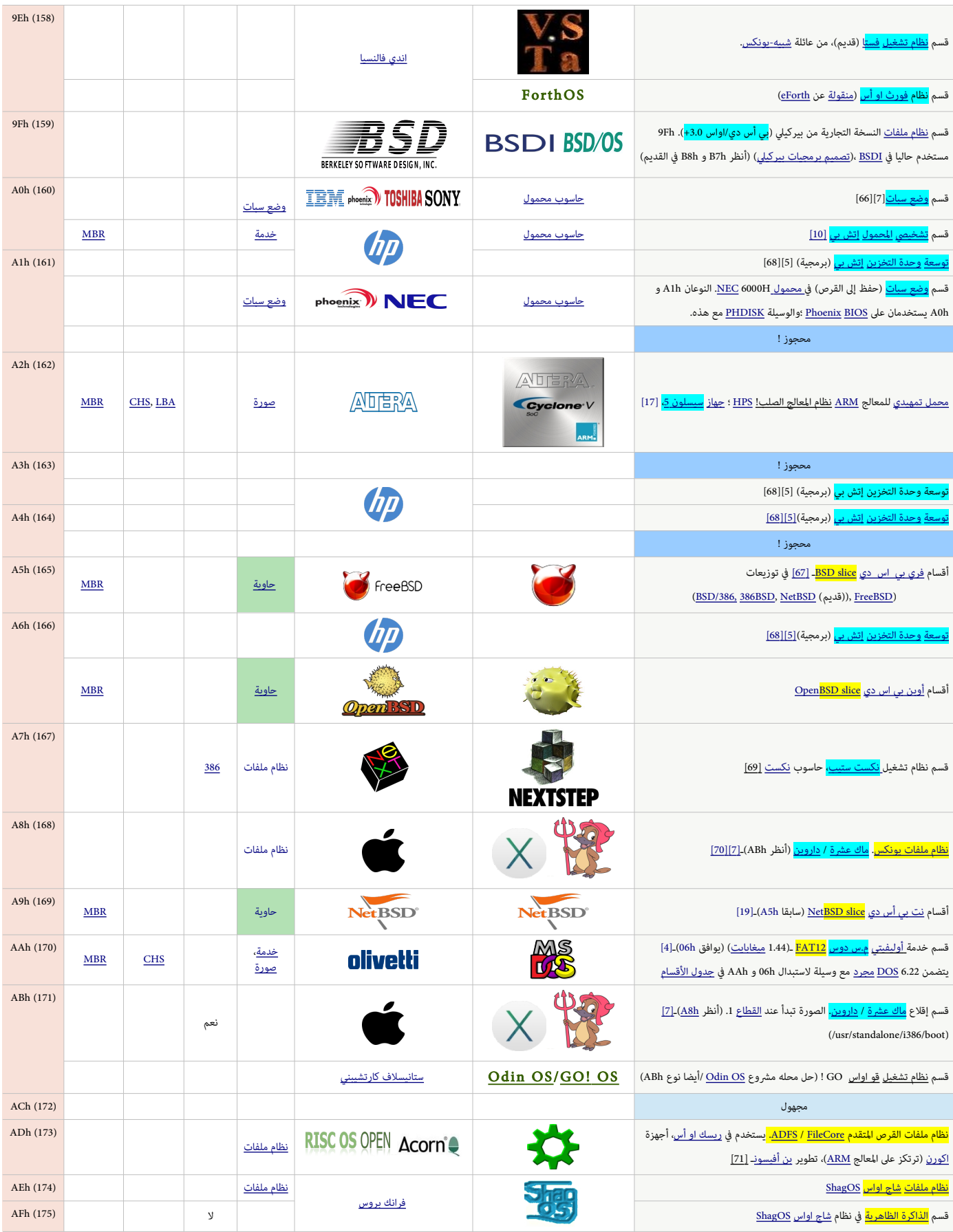

<span id="page-12-31"></span><span id="page-12-30"></span><span id="page-12-29"></span><span id="page-12-28"></span><span id="page-12-27"></span><span id="page-12-26"></span><span id="page-12-25"></span><span id="page-12-24"></span><span id="page-12-23"></span><span id="page-12-22"></span><span id="page-12-21"></span><span id="page-12-20"></span><span id="page-12-19"></span><span id="page-12-18"></span><span id="page-12-17"></span><span id="page-12-16"></span><span id="page-12-15"></span><span id="page-12-14"></span><span id="page-12-13"></span><span id="page-12-12"></span><span id="page-12-11"></span><span id="page-12-10"></span><span id="page-12-9"></span><span id="page-12-8"></span><span id="page-12-7"></span><span id="page-12-6"></span><span id="page-12-5"></span><span id="page-12-4"></span><span id="page-12-3"></span><span id="page-12-2"></span><span id="page-12-1"></span><span id="page-12-0"></span>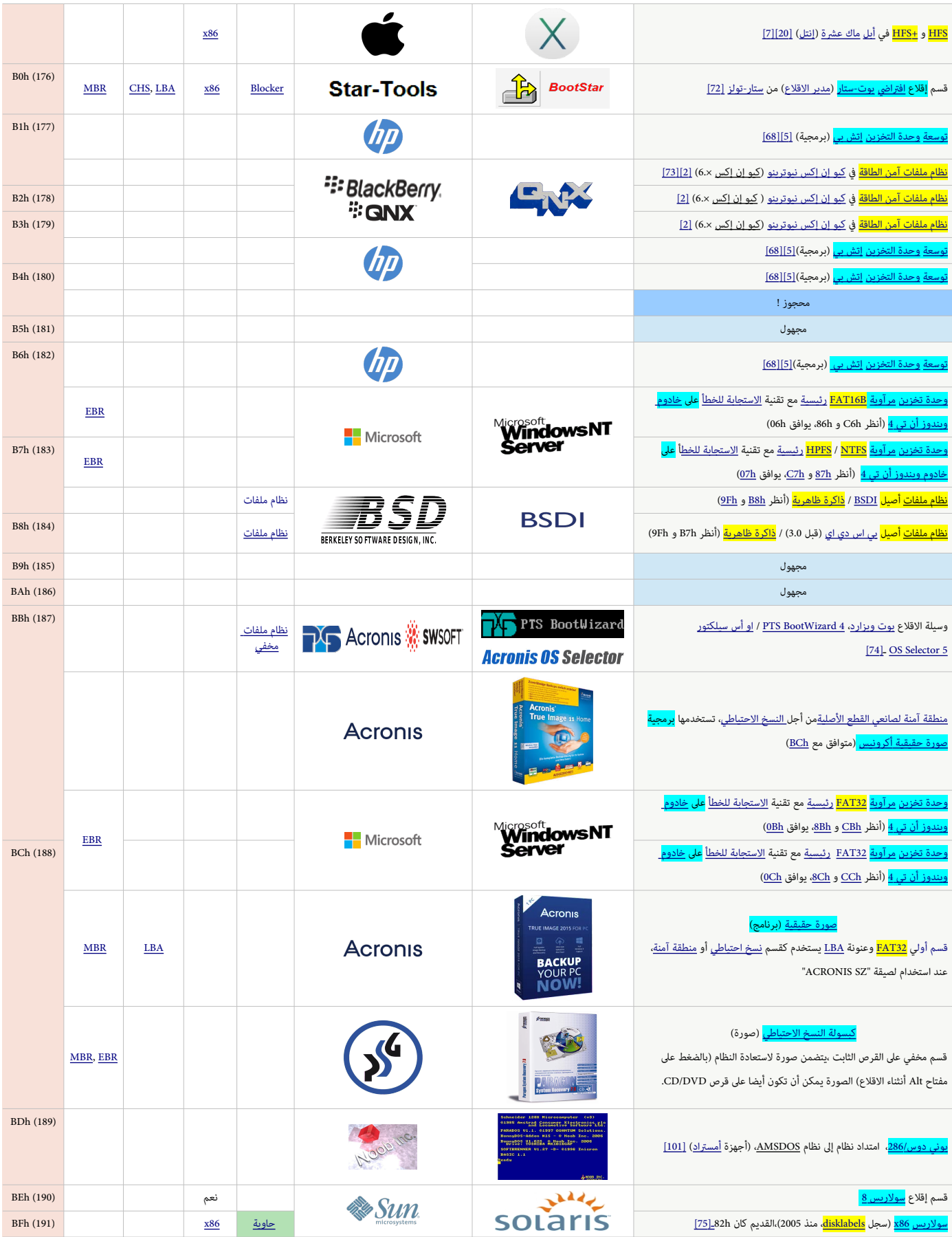

<span id="page-13-49"></span><span id="page-13-48"></span><span id="page-13-47"></span><span id="page-13-46"></span><span id="page-13-45"></span><span id="page-13-44"></span><span id="page-13-43"></span><span id="page-13-42"></span><span id="page-13-41"></span><span id="page-13-40"></span><span id="page-13-39"></span><span id="page-13-38"></span><span id="page-13-37"></span><span id="page-13-36"></span><span id="page-13-35"></span><span id="page-13-34"></span><span id="page-13-33"></span><span id="page-13-32"></span><span id="page-13-31"></span><span id="page-13-30"></span><span id="page-13-29"></span><span id="page-13-28"></span><span id="page-13-27"></span><span id="page-13-26"></span><span id="page-13-25"></span><span id="page-13-24"></span><span id="page-13-23"></span><span id="page-13-22"></span><span id="page-13-21"></span><span id="page-13-20"></span><span id="page-13-19"></span><span id="page-13-18"></span><span id="page-13-17"></span><span id="page-13-16"></span><span id="page-13-15"></span><span id="page-13-14"></span><span id="page-13-13"></span><span id="page-13-12"></span><span id="page-13-11"></span><span id="page-13-10"></span><span id="page-13-9"></span><span id="page-13-8"></span><span id="page-13-7"></span><span id="page-13-6"></span><span id="page-13-5"></span><span id="page-13-4"></span><span id="page-13-3"></span><span id="page-13-2"></span><span id="page-13-1"></span><span id="page-13-0"></span>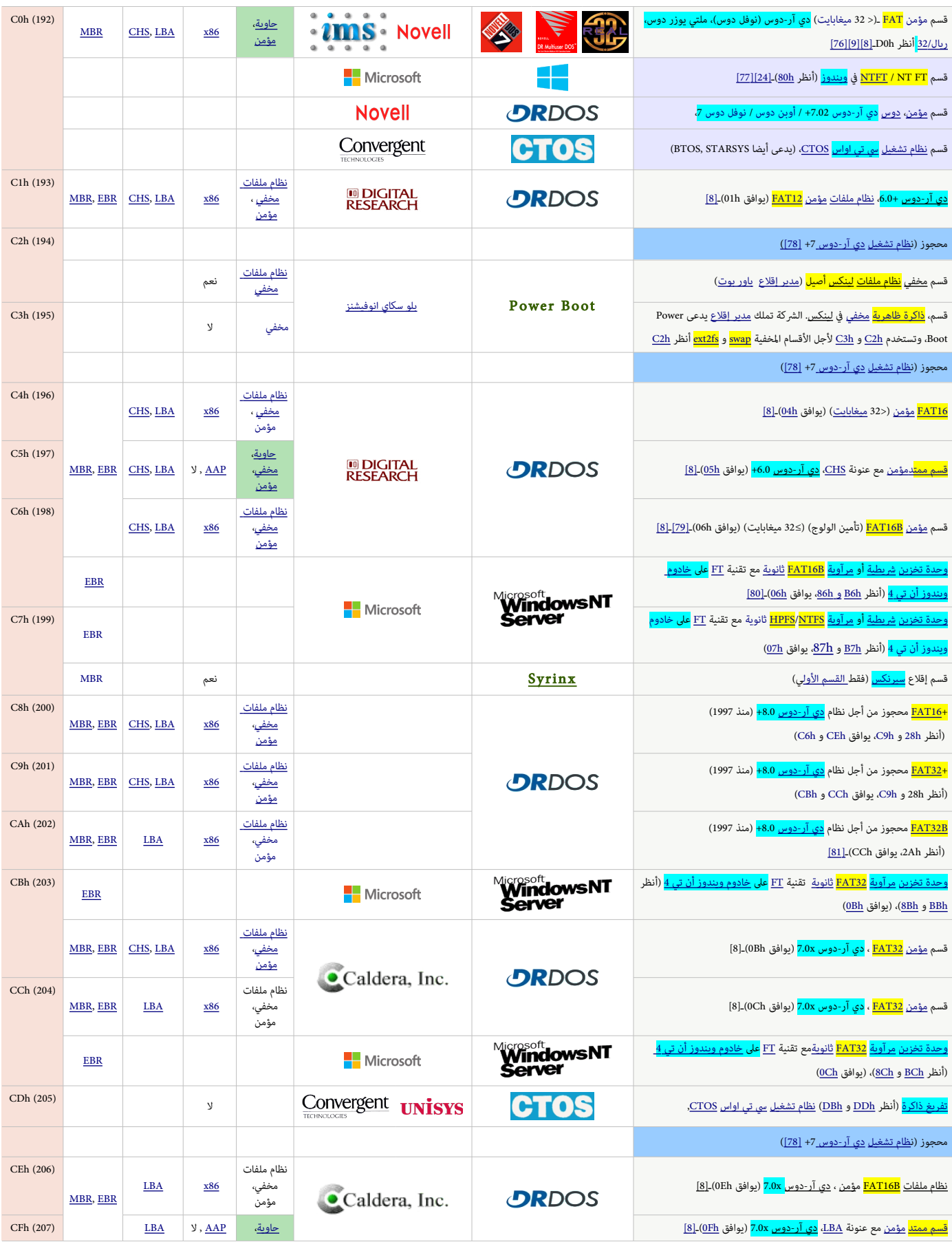

<span id="page-14-26"></span><span id="page-14-25"></span><span id="page-14-24"></span><span id="page-14-23"></span><span id="page-14-22"></span><span id="page-14-21"></span><span id="page-14-20"></span><span id="page-14-19"></span><span id="page-14-18"></span><span id="page-14-17"></span><span id="page-14-16"></span><span id="page-14-15"></span><span id="page-14-14"></span><span id="page-14-13"></span><span id="page-14-12"></span><span id="page-14-11"></span><span id="page-14-10"></span><span id="page-14-9"></span><span id="page-14-8"></span><span id="page-14-7"></span><span id="page-14-6"></span><span id="page-14-5"></span><span id="page-14-4"></span><span id="page-14-3"></span><span id="page-14-2"></span><span id="page-14-1"></span><span id="page-14-0"></span>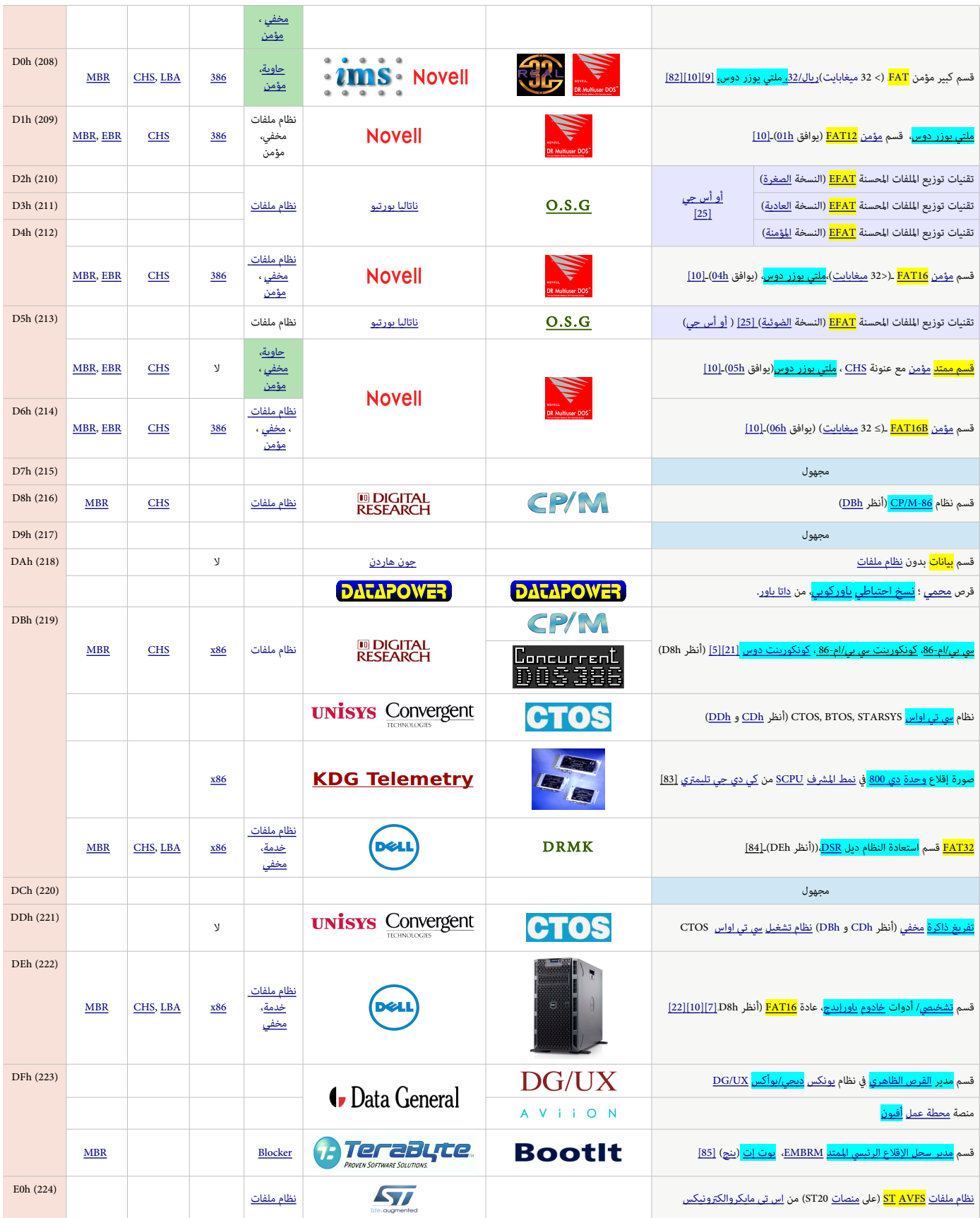

<span id="page-15-17"></span><span id="page-15-16"></span><span id="page-15-15"></span><span id="page-15-14"></span><span id="page-15-13"></span><span id="page-15-12"></span><span id="page-15-11"></span><span id="page-15-10"></span><span id="page-15-9"></span><span id="page-15-8"></span><span id="page-15-7"></span><span id="page-15-6"></span><span id="page-15-5"></span><span id="page-15-4"></span><span id="page-15-3"></span><span id="page-15-2"></span><span id="page-15-1"></span><span id="page-15-0"></span>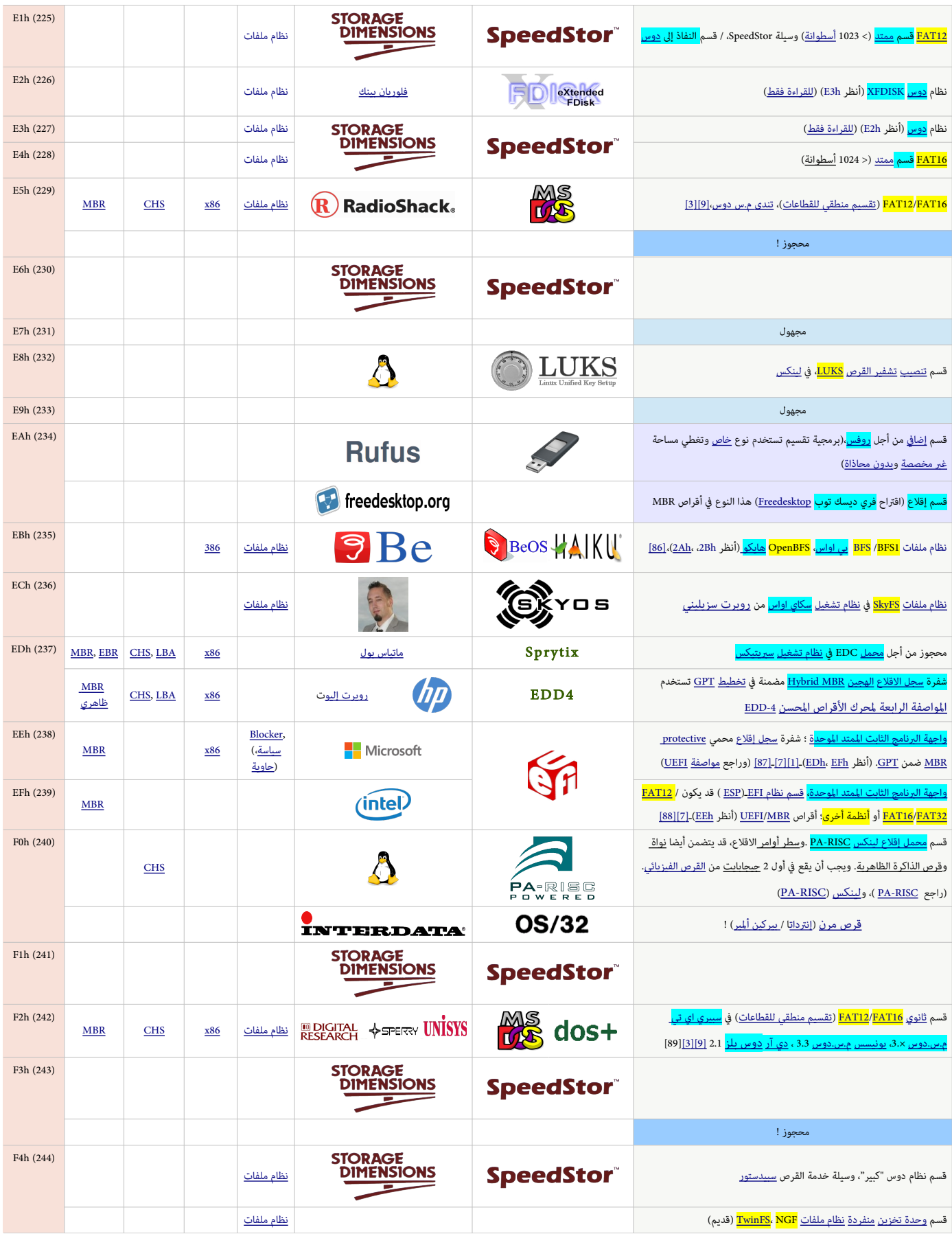

<span id="page-16-9"></span>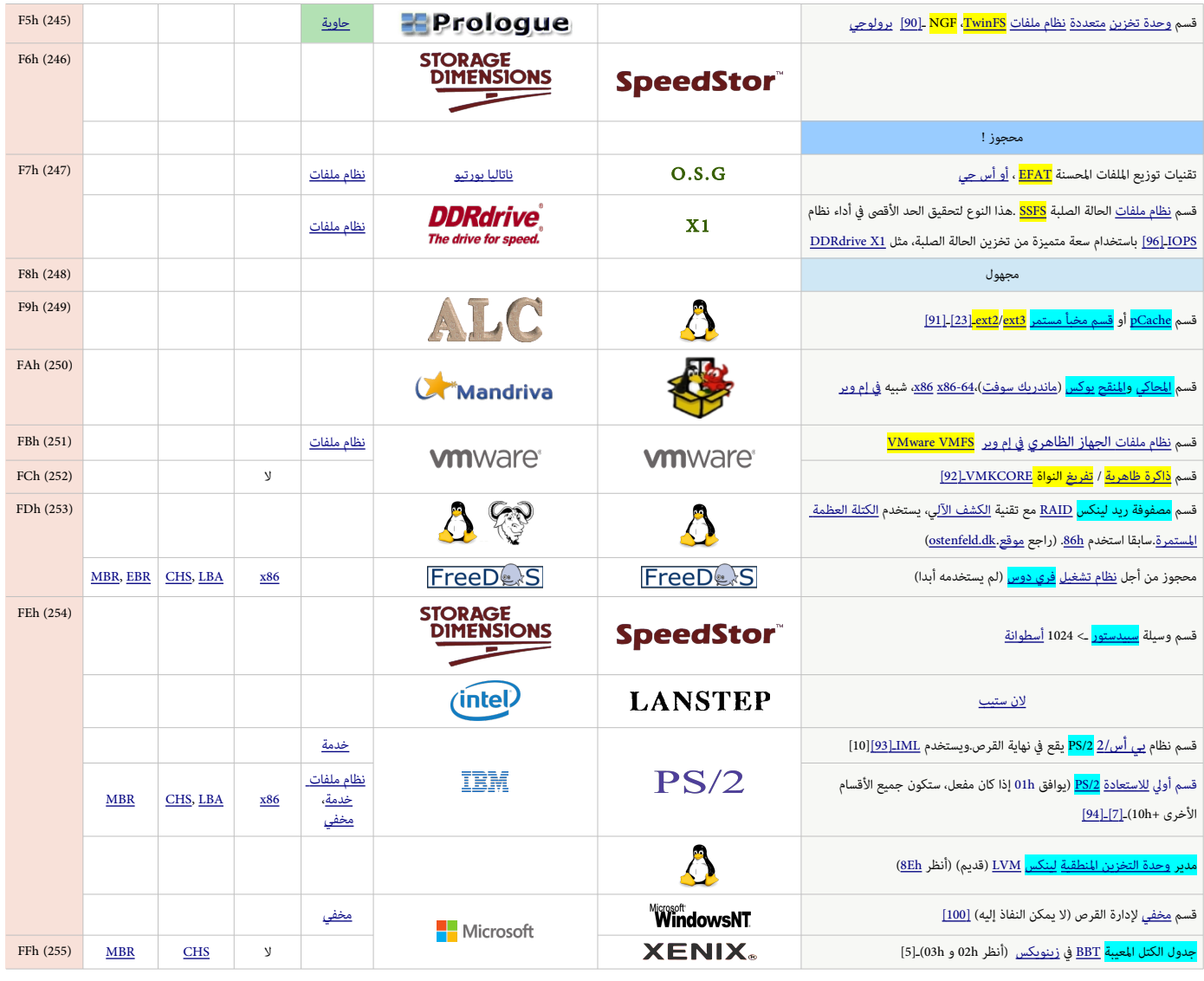

هعلومات (الموسوعة الحرة) معلومات من مصادر أخرى معمل أنواع أقسام محجوزة من أنواع أقسام مجهولة (أو <u>غير مستخدمة</u>) ل

الجدول تضمن أنواع أقسام MBR/EBR في صفحة الموسوعة الحرة و في <u>موقع أندريس إيفرت بروير</u> ومواقع أخرى على الذرة الذلك قد تكون هذه أكبر لائحة حتى الآن ! باللغة العربية، ولله الحمد.

# <span id="page-16-13"></span><span id="page-16-12"></span><span id="page-16-11"></span><span id="page-16-10"></span><span id="page-16-8"></span><span id="page-16-7"></span><span id="page-16-6"></span><span id="page-16-5"></span><span id="page-16-4"></span><span id="page-16-3"></span><span id="page-16-2"></span><span id="page-16-1"></span><span id="page-16-0"></span>مصادر الكتيب

• الوسوعة الحرة. [\( الصفحة النجفليزية](https://en.wikipedia.org/wiki/Partition_type) مع بعض الضافة والتعديل + وثائق الجتتمع الحر عل النتنت (نفس الروابط أسفل الصفحة)

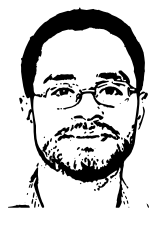

# تَنْبِيْهُا

احتمال وجود أخطاء في هذا الكتيب وارد. وسواء كان الخطأ من المصدر الانجليزي أو من الترجمة العربية. إذا كنت متخصص أو مدون يمكنك مراجعة ومقارنة الكتيب بالمصدر الانجليزي للترجمة. وتصحيحها في كتابتكم مع الإشارة إلى المصدر أو تصحيحها وإرسالها إلى عنوان البريد الإلكتروني : [ DOT ] [ AT ]

شكرا

 $\begin{picture}(120,10) \put(0,0){\line(1,0){15}} \put(15,0){\line(1,0){15}} \put(15,0){\line(1,0){15}} \put(15,0){\line(1,0){15}} \put(15,0){\line(1,0){15}} \put(15,0){\line(1,0){15}} \put(15,0){\line(1,0){15}} \put(15,0){\line(1,0){15}} \put(15,0){\line(1,0){15}} \put(15,0){\line(1,0){15}} \put(15,0){\line(1,0){15}} \put(15,0){\line($ 

(تتمت بحتمد الفله) 2015 -جدد ف فباير/شباط 2016

#### <span id="page-17-12"></span><span id="page-17-11"></span><span id="page-17-10"></span><span id="page-17-9"></span><span id="page-17-8"></span><span id="page-17-7"></span><span id="page-17-6"></span><span id="page-17-4"></span><span id="page-17-3"></span>ملحظات

- 1. [^](#page-3-21) أنظمة م.س.دوس / بي س دوس 3.1-3.1 لا يمكنها التعامل مع أقسام القرص الثابت التي تتعدى 32 ميغا<u>باب</u>ت على القرص.لذلك، وحدات التخزين <u>FAT12</u> و E<u>AT16 ف</u> الأقسام الأولية التي تقع فيزيائيا خارج هذه المنطقة لا يجب أن تستخدم 01h و 04h، حتى وإن كانت صغيرة بست تستطيع نسخ دوس هذه التحرين ما عن الحدارات دوس يمكن استخدام النوع 60h عوض ذلك. [نظام](https://en.wikipedia.org/wiki/File_system) دوس يصنف أنواع FAT عن طريق عدد عناقيدها، وليس عن طريق نوع القسم، وهذا لا يق مشاكل في دوس 3.31 أو الأنظمة اللاحقة باستثناء احتمال عرض نوع <u>نظام</u> [مفلفات](https://en.wikipedia.org/wiki/File_system) خاطئ ف FDISK.
	- 2. ^ [أ](#page-3-20) <u>[ت](#page-3-19) [ث](#page-3-18) [ج](#page-7-4) [ح](#page-7-3) [خ](#page-7-2) [د](#page-12-24)</u> [ذ](#page-12-23) [ر](#page-12-22) أنوع القسم في <u>نظام تشغيل QNX</u> هي: B1h، B2h وD7h، 08h، 09h، 4Dh، 4Eh، 4Eh، 4Eh و القسم في في موقع الأرشيف [FTP.](ftp://ftp.qnx.com/)
- 3. ^ [أ](#page-3-17) <u>[ب](#page-4-12) [ت](#page-4-11) [ث](#page-5-17) [ج](#page-8-5)</u> [ح](#page-15-8) [خ،](#page-15-7) أنواع الأقسام المعروفة التي تستخدم نظام جدو<u>ل توزيع الملفات ال</u>قسمة منطقيا (تقسيم منطقي القطقاعات EAT)). تشمل الجدول التال (أنظر أدناه). رغم أن هذه التنويعات من <u>نظام ملفات</u> FAT ليست معيارية وليست الأمثال، تعتبر صالحة تماما وفقا لمواصفات نظام بالمغم الفلات نفسه. وبالرغم من عدم توافق نظام <u>مس دوس/ بي سي دوس</u> x3 مع هذه التنويعات من <u>FAT16</u> و <u>FAT16</u>. معظم هذه التنويعات يمكن وصلها عن طريق تطبيقات نظام الملفات فى أنظمة مثل دي آر دوس <u>DR-DOS</u> عن طريق تغيير رقم هوية القسم إلى أحد الأنواع المترف بها. أيضا، إذا لم تكن هناك حاجة لها من قبل أنظمتها الأصلية، يمكن <u>تحويل</u> أقسامها الموجودة إلى و<u>FAT16 و FAT13</u> المتوافقة مع نسخ مايكروسوفت دوس/ بي سى دوس، مثل نسخ 5.0 ، التي لا تدعم أحجام منطقية للقطاع غير الحجم 512 بايت، وذلك عن طولت التحلق <u>BPB مع مدخلة 32-بت</u> لعدد <u>القطاعات</u>، كما هو معروف منذ نظام دوس 3.31، بالإبقاء على حجم العنقود وخف<u>ض حجم القطاع المنطقي</u> في كتلة BPB إلى 512 بايت، والزيادة ف نفس الوقت في <u>أعداد القطاعات المنطقية الملك النطقية المحوزة، والقطاعات المنطقية الكمود</u> [و القطاعات النطقية لكل نسخة FAT](https://en.wikipedia.org/wiki/Design_of_the_FAT_file_system#BPB20_OFS_0Bh) عن طريق نفس العامل.

<span id="page-17-14"></span><span id="page-17-13"></span>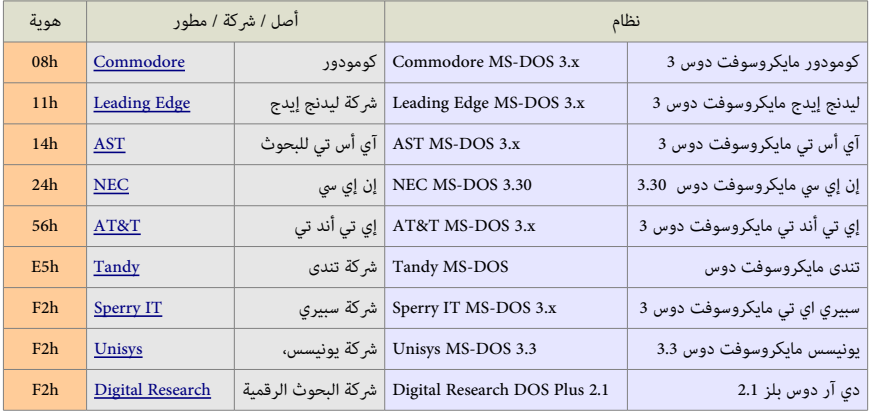

- .4 ^ [أ](#page-4-10)ي<u>ا [ب](#page-4-9)ن ث ج خ د ذ ر ن س ش</u>، أنواع الأقسام المس[ت](#page-4-8)[خ](#page-5-14)[د](#page-5-14)مة من قبل م<u>دي[ر](#page-5-13) إقلاع اوا[س](#page-5-11)/2</u> تشمل : Alh، 11h، 14h، 15h، 16h، 17h، 1Bh، 1Ch، HEh، 1Fh ، Hi، مدير إقلاع <u>[اواس/ 2](https://en.wikipedia.org/wiki/OS/2)</u> مندما يقلع قسم دوس، سوف يخفي جميع الأقسام الأولية في نظام دوس باستثناء قسم الاقلاع، عن طريق تغيير هوية 01، 04، 06 كي تصبح 11، 14، 16. أيضا 07 يصبح 17.
- 5. ^ [أ](#page-5-9) [ب](#page-11-11) ن ث ج خ د ذ، <u>[ت](#page-11-10)وسعة وحدة التخزين إتش بي EP</u> Volume Expansion تستخدمة القرص SpeedStor تستخدم أنواع: h6A1h، A3h، A4h، A6h، B1h، B3h، B4h، A6h :عن [ث](#page-11-9) ي أ ي ث ث [ج](#page-11-8) [خ](#page-12-20) [د](#page-12-19) ف توسيعة وحدة التخزين إتش بي EV [،](#page-17-14)h1h، A1h، A3h، A4
	- 6. لما يستخدم [أ](#page-10-26)[ب](#page-10-25)ي <u>[ت](#page-10-24) [ث](#page-10-23) [ج](#page-10-22) [ح](#page-10-21) [خ](#page-10-20) د</u>، أنواع الأقسام المستخدمة من قبل البرنامج الحر Free <u>FDISK تشمل : BDh، 90h، 91h، 92h، 97h، 98h، 9Ah، 9Bh تشمل : BDh9Dh. 91h، 91h، 92h، 97h، 98h، 9Ah، 9Bh ،</u>
		- .7 ^ ^ [أ](#page-11-7) <u>[ب](#page-11-6) ت</u>، أنواع الأقسام المستخدمة في أبل <u>Apple</u> ماك اواس 10 [\(](https://en.wikipedia.org/wiki/Mac_OS_X)<u>Mac OS X</u>) تشمل: A8h، ABh، AFh.
- <span id="page-17-2"></span>8. ^ [أ](#page-13-42)ي <u>ن ث ج خ د</u> في نسخ 6.0 <u>DR DOS و</u>نسخ اللاحقة [ت](#page-13-40)ستخدم عدة أنواع في الأقسام المؤمنة FAT مع نظام [ح](#page-13-37)ماية المست[خ](#page-13-36)[د](#page-13-35)م الواحد : C0h، C1h، C4h، C5h، C6h، C6h، C6h، C6h، C6h، CFh ،CFh ،CFh والسنخدم عدة أنواع في الأقسام المؤمنة
	- 9. ^ <u>[أ](#page-13-33) ب</u>، نسخ <u>32/REAL [IMS](https://en.wikipedia.org/wiki/Intelligent_Micro_Software)</u> تستخدم أنواع الأقسام C0h و D0h في نظام حماية متعدد المستخدمين.
- 10. ^ [أ](#page-14-15) <u>[ب](#page-14-14) [ت](#page-14-13) [ث](#page-14-12) ج</u> ، نسخ <u>Multiuser DOS ي</u> تستخدم أنواع أقسام عدة من أجل الأقسام المؤمنة FAT في نظام حماية متعدد المستخدمين: DOh، D5h، D6h، D6h، D6h .موقع wi.nl يقول أن أنواع DU، 6D 5،D 4،D لقد تكون خطأ ! وربتما تكون 6C 5،C 4،C 1،C أخفاها [محتمل/مدير اللقل ع](https://en.wikipedia.org/wiki/Bootloader) [SC](https://en.wikipedia.org/wiki/System_Commander) أو ش ء من ذلك.
- 11. ^ [أ](#page-2-7) <u>ب</u>، سجل الإقلاع الرئيس عبارة عن <u>قطاع إقلاع</u> على صلحاء على على الخطأ <u>كتلة إقلا</u>ع، يحجم تقليدي 512 بايت أو أكثر، هذا القطاع، باستخدام <u>التدوين الثلاثي</u> [CHS](https://en.wikipedia.org/wiki/Cylinder-head-sector) يقع عند (الأسطوانة 0، ا<u>لرأس</u> 0، ا<u>لقطاع</u> 1)، أو عند (الكتلة رقم 0) باستخدام <u>التدوين الخطئ للتلقية [LBA.](https://en.wikipedia.org/wiki/Logical_Block_Addressing) م</u>ذا القطاع ينشأ بشكل آلى عند تقسيم <u>الوسيط</u> في بداية [أجهزة التخزين الكبيرة،](http://en.wikipedia.org/wiki/Mass_storage_device) مثل الأقراص [الثابتة](http://en.wikipedia.org/wiki/Fixed_disk) والأقراص القابلة للإزالة المستخدمة في <u>الأجهزة</u> المتوافقة مع أنظمة أي بي أم وأنظمة أخرى.
- <span id="page-17-1"></span>12. ^ [أ](#page-2-5)<u>ب</u>، سجل إقلاع (القسم) الممتد <u>EBR</u>/EPBR (فى أنظمة تقسيم القرص دوس) عبارة عن <u>واصف</u> لكل <u>قرص منطقي</u> داخل <u>القسم الممتد</u>، هذا الأخير يملك <u>مدخلة</u> واحدة فقط من أصل 4 مدخلات كحدى أقصى في جدول أقسام سجل الاقلاع الرئيسي، سجل إقلاع القسم المتمنا بنسب القلاع الرئيسي؛ لكنه يستخدم فقط مدخلتان أوليتان من جدول الأقسام. وتوقيع سجل إقلاع إجباري 6xAA55 ف نهاية القطاع، التوقيع سيظهر فى محرر القرص بترتيب x55\$ أخيرا، والسبب فى ذلك يعود إلى أجهزة الحاسوب المتوافقة مع أنظمة <u>اى بي ام</u> التي تخزن القيم الست عشرية بترتب <u>نهوي صغير</u>. على خلاف <u>الأقسام الأولية</u> التي عددها محدود (4 كحد أقص) والتي يتم تعريفها عن طريق <u>حدول أقسام و</u>احد في <u>سجل الاقلاع الرئيس</u> التقليدي ؛ <u>في القسم المتن</u> نجد كل <u>سجل</u> <u>إقلاع ممتد</u> يسبق <u>القسم المنطق</u>ي الذي يصفه. ف حالة وجود قسم منطقي ثاني/تال، سجل الأقلاع الممتد المالغ القلاع المتد التال القلاع الممتد التال؛ وبهذه الطريقة يصبح عندنا عدة سجلات إقلاع ممتدة تشكل <u>قائمة موصولة</u>. هذا يعنى أن المساحة المخصصة للقسم الممتد هي فقط التي تحدد العدد الممكن للأقسام المنطقية (التي تدعى <u>أقراص منطقي</u>ة).
	- 13. القسم المدة عواء الموسم المعاشم المنطقية. هذه السلسة (القائمة الموصولة) يمكن أن تكون بطول كيفي، لكن بعض نسخ FDISK ترفض إنشاء أقسام منطقية أكبر من عدد المحارف المتوفرة للأقراص فى النظام (مثلا، القرص الأخير في <u>مايكروسوفت دوس</u> يساوي 26، بينما فى ن<u>وفل دوس 7+</u> القرص الأخير يساوي 32).
- <span id="page-17-5"></span><span id="page-17-0"></span>.14 [^](#page-3-16) [نظام مفلفات](https://en.wikipedia.org/wiki/File_system) [B16FAT.](https://en.wikipedia.org/wiki/FAT16B) )السم التقني) هو نسخة أحدث من بنية نظام الفلفات الصل 16FAT. أداة مايكروسوفت DSKPROBE تشير إل نو ع القسم 06x0 باسم BigFAT، بينتما بعض النسخ القديمةمن FDISK تصف النوع باسم BigDOS. نظام BigDOS يستخدم صيغة أحدث من كتلة معاملات BIOS. (تدعى أيضا :كتلة معاملات القرص) مع حجم مدخلة قطاع 33-بت. إذا كان BigDOS

بحجم 655[3](https://en.wikipedia.org/wiki/FAT12)6 قطاع أو اكثر يجب أن يكون في أول 8 <u>جيجابات</u> من القرص الفيزيائي، أو يستخدم من أجل الأقراص المنطقية في القسم الممتد (UEh لم يستخدم ا£00). أيضا يستخدم لأجل وحدات التخزين [16FAT](https://en.wikipedia.org/wiki/FAT16)[12](https://en.wikipedia.org/wiki/FAT12)[/](https://en.wikipedia.org/wiki/FAT16)[FAT](https://en.wikipedia.org/wiki/FAT12)16في الأقسام الأولية إذا كانت غير متواجدة في أول 32 <u>ميغابايت</u> من القرص الفيزيائي. الأقسام أو على الأقل أنظمة الملفات <u>FAT12</u> في تلك الإقسام، في الغالب هي 2 <u>جيجابايت</u> في نظام دوس و ويندوز 95/98 (غالبا 65536 عنقود، كل واحد بحجم في الغالب 32 كيلوبايت). <u>ويندوز أن تي</u> يمكنه إنشاء أنظمة ملفات <u>FAT16</u> تصل حتى إلى 4 <u>جيجايات</u> (باستخدام عناقيد بحجم 64 كيلوبايت)، لكن هذا يسبب مشاكل لأنظمة دوس وويندوز 95/98. بالمناسبة VFAT هو معيار من أجل تمكين <u>أسماء الملفاة</u> في أفسام FAT. يننما <u>FAT32 هو نظام ملفات</u> مختلف. لكن، بعض المصادر تذكر أن BigFAT هو الاسم الأصلي ل<u>نظام ملفات</u> <u>[32FAT](https://en.wikipedia.org/wiki/FAT32)!</u>.

- 15 . فظام ملفق للفلامات المعامات المعامات bectored [FA](https://en.wikipedia.org/wiki/FAT12)T / Logical sectored FAT ( المعام ملفات متوافق بالكامل مع الأقسام الملامة تستخدم <u>نظام ملفات</u> متوافق بالكامل مع الأقسام المعيارية <u>FAT13</u> / <u>FAT12</u>[،](https://en.wikipedia.org/wiki/FAT16) باستثناء استخدامها حجم قطاع أكبر من 512 بايت الاعتيادي، يصل إل 8192 بايت. وهذا هو المقصود بجملة <u>ch</u>i alh b6h ،14h، واقسام h،56h، ،14h، وajically sectored FAT قصود بحملة المبادى المواصود بحملة uh، 08h، ESh، F2h، في الجدول السابق). <u>نظام ملفات</u> FAT المقسم منطقيا كان طريقة لالتفاف على حاجز 32 <u>ميغابات</u> في حجم القسم قبل ظهور نظام دوس 3.31. وبما أن حساب <u>القطاعات</u> كان مقيد بي16-بت في <u>نظام ملفات FAT16</u> [\(](#page-18-9)النوع <u>04h</u>) زيادة حجم القطاع كانت هي الطريقة الوحيدة لزيادة حجم القسم فوق حاجز 32 <u>ميغابات</u> بشكل متوافق وعقلاني. <u>القطاعات</u> الفيزيائية على مستوى نداء المقاطعة <u>BIOS INT 13h ح</u>جمها دائما 512 بايت، لكن الأجهزة الأخرى قد تحتاج إلى وجود دعم لأحجام قطاع مختلفة في نظام التشغيل. لذلك، عندما نظام دوس يلج إلى الأقراص أثناء الاقلاع، سيسجل قيم حجم القطاع المعر عنها فى كل قسم يجده، وإذا كانت أكبر من القيمة السبقاء المعلم المعام المعام اللها القيمة الموجودة. النسخ القديمة جدا من نظام دوس يبدو أنها كانت تبدأ بالقيمة الابتدائية 128 (هذا يعكس بعض من خصائص نظام C<u>P/M</u>)، لكن نسخ دوس الأخيرة تستخدم القيمة الابتدائية 512 بايت. حالما دوس يلج إلى جميع الأقراص (بما فيها تلك التي ليست ممثلة على مستوى BIOS INT 13، مثل أقرص <u>[SCSI،](https://en.wikipedia.org/wiki/SCSI)</u> وأقرص الذاكرة RAM أو الأقراص الماثلة) سوف ينصب المنطق الصواني الذاص به من أجل استخدام حجم القطاع الأقصى الموجود. هذه الألية موجودة في جميع نسخ دوس (رغم أنها معطلة جزئيا في دوس 5.0 – 6.22). اقتباس مترجم عن [ماتياس بول Matthias Paul)]
- 16.  $\triangleq$  إخفاء الأقسام : <u>مدير إقلاع اواس/2</u> لا يسمح بوجود أكثر من قسم أولى واحد نوع دوس (بينما نظام م.س.دوس يسمح بذلك)، هذا البرنامج يمكن أن يخفي الأقسام عن طريق تغيير النوع من ،01، 04، 06، 07، إلى 11، 14، 16، 71. أيضا بعض الأنظمة والبرامج تقوم بإخفاء الأقسام. مثل System Commander الذي يغير النوع باستخدام القيمة 101، ويغير نوع لينكس 83h إلى نوع نظام أميبا 93.
- 17. (العنونة الفلاكتل L<u>BA</u>/[CHS](https://en.wikipedia.org/wiki/Cylinder-head-sector)/: بعض أنوع الأقسام تقتضي وجود أسلوب معين للنفاذ إلى القرص. خصوصا، OCh, OEh, OFh och, OFh والرتبطة (DBh، O6h o5h والمرتبطة بمدخلات جدول الأقسام التي تملك قياسات القرص 1023/255/63 = C/H/S وتعتمد في النفاذ على استخدام وظائف نداء المقاطعة <u>BIOS INT 13</u> ف نظام الإدخال والإخراج الأساسي BIOS. العنونة <u>CHS</u> : كانت فى السابق وسيلة لعنونة كل كتلة بيانات فيزيائية على التابت. مع أن قيم [CHS](https://en.wikipedia.org/wiki/Cylinder-head-sector) و صلى الكرمة والبيان الفتاء الفترنة على الأقراص، قيم <u>CHS</u> الافتراضية التي يمكن ترجمتها بواسطة إلكترونيات القرص أو البرنامج الثابت BIOS لا تزال تستخدمها العديد من البرامج الخدمية. قبل ظهور أقراص IDE. كان للأقراص قياسات geometry توصف بثلاثة ثوابت ,C, H S : عدد أ<u>لأسطوانات</u> Cylinders. عدد <u>الرؤوس</u> heads.، عدد <u>القطاعات sectors</u> لكل مسار دائري. لكن مع ظهور العنونة المنطقية L<u>BA </u>أصبح القرص يملك <u>قطاعات</u> يتم ترقيمها بشكل 0 ، 1 ، 2 ... ا[ل](https://en.wikipedia.org/wiki/Logical_Block_Addressing)عنونة <u>LBA</u> : مخطط <u>عنونة خطية</u> بسيط يستخدم على نطاق واسع في تحديد مواقع كتل التحارنة على أجهزة التخزين في الحاسوب، بالتحديد، في أنظمة التخزين الثانوي مثل أقراص S<u>CSI،</u> [و](https://en.wikipedia.org/wiki/Logical_Block_Addressing)أقراص 2-<u>ATA</u> المتوافقة مع معيار القرص الثابت IDE و أقراص التخزين الاحتياطية Tape Drive. في عنونة الكتل المنطقية، الكتل تقع وفقا لمؤشر عدد صحيح، مع اعتبار الكتلة الأولى 0 <u>LBA،</u> والثانية 1 L<u>BA،</u> إلى آخره .. وهكذا يتم تبسيط عملية تركيب القرص الثابت حيث يستعاض عن إدخال قيم <u>CHS</u> التي تحليد وقم كل من <u>الأسطوانة</u>، وا<u>لرأس</u>، وال<u>قطاع</u> والبيانات الأخرى برقم القطاع فقط، حيث تقوم خوارزمية [LBA،](https://en.wikipedia.org/wiki/Logical_Block_Addressing) المخزنة في البرنامج الثابت BIOS، بترجمة رقم <u>القطاع</u> هذا إلى عنوان [CHS](https://en.wikipedia.org/wiki/Cylinder-head-sector) الموافق.

## <span id="page-18-9"></span><span id="page-18-8"></span><span id="page-18-7"></span><span id="page-18-6"></span><span id="page-18-5"></span><span id="page-18-4"></span><span id="page-18-3"></span><span id="page-18-2"></span><span id="page-18-1"></span><span id="page-18-0"></span> $A = c^*H^*S + h^*S + (s-1)$

[LBA](https://en.wikipedia.org/wiki/Logical_Block_Addressing) (Address) = ((cylinder \* heads\_per\_cylinder + heads) \* sectors\_per\_track) + sector – 1

- .<br>.^ [AAP](https://en.wikipedia.org/wiki/Advanced_Active_Partition)(مدخلات القسم النشيط المتقدم): هذا نوع خاص من الأقسام النشيطة في سجل الإقلاع الرئيسي. نظام عن النظام اللقل ع النظام الوجيد القادر على إقلاع القرص المنطقي (الموجود في القسم الممتد) باستخدام مدخلات تدعى اختصارا [AAP](https://en.wikipedia.org/wiki/Advanced_Active_Partition) في سجل الاقلاع الرئيس، أن تلائق مع معايير دوس، النظام لن يختلف كثيرا عن عملها، لكن يوظف <u>مدخلة</u> للقسم خامسة خاصة قبل المدخلات الأربعة الأخرى وشفرة إقلاع موازية فى <u>MBR </u>تفهم <u>MBR ان تم</u>قيع [AAP](https://en.wikipedia.org/wiki/Advanced_Active_Partition) وكانت هذه ال<u>مدخلة</u> الخاصة موجودة وتحمل علم الاقلاع، فسوف يستخدم سجل الاقلاع مذه ال<u>مدخلة</u> بدل إحدى مدخلات الأقسام الأربعة. هذه ال<u>مدخلة</u> يمكن أن تشير إلى قطاع الاقلاع في أحد اللقاء القلب على القلوا على القلم النظام، حتى لا يتم تحريكه أثناء إلغاء تجزئة القرص) في مكان ما داخل نظام الملفات، ويشكل قطاع إقلاع (مع نفس توقيع "IBM"وعنوان الحمولة وواجهة التسجيل). وعلى خلاف شفرة سجل الاقلاع الاعتيادية، هذه الشفرة في <u>MBR</u> تترجم بايت <u>علم الاقلاع كرقم قرس فيزيائي</u> 80h..FEh، بدلا من استخدامها فقط ك<u>علم تنشيط</u> (مثل 80h أو فراك فتسخ دو القديم القديمة في نسخ دوس الحديثة). بهذه الطريقة، سجل الاقلاع [AAP](https://en.wikipedia.org/wiki/Advanced_Active_Partition) يمكنه تحميل قطاع إقلاع من قرص آخر غير القرص الثابت الأول.(اقتباس مترجم عن ماتياس بول Matthias Paul).
	- .19 [^](#page-9-19) الستجابة لفلخطأ / تحتمل الخطا ء FT / tolerant fault / tolerance Fault : مصطفلح ف عفلم الحاسوب يستخدم لفلتعبير عن الخاصية التي تتمكن نظاما ما من الستتمرار ف العتمل بشكل جيد ف حال حدوث خطأ أو أكثر في أحد مكوناته (في العتاد أو البرمجيات). إذا تراجعت جودة عمل النظام، فإن هذا النساء النظام الناس النظام التي تتوقف عن العمل تماما عند حدوث أول خطأ حتى لو كان صغيرا. بشكل رئيس، يتم السعي وراء "تحمل الأخطمة التي تتطلب تواجدية عالية أو الأنظمة الحساسة للحياة. هذا غالبا يتضمن درجة من ا<u>لإضافية</u> redundancy. تشير أيضا إلى عدد الأخطاء التي يمكن أن يتحملها النظام أو المكون قبل أن تضعف عملياته العادية.
- 20. <u>^</u> القرص الديناميكي Dynamic Disk : تم دعمه في <u>نظام تشغيل</u> ويندوز 2000 والأنظمة اللاحقة. القرص الديناميكي لا يستخدم جدول أقسام. ولكن يستخدم قاعدة بيانات مخفية LDM للتتبع معلومات الوحدات والأقسام الديناميكية على القرص. مع القرص الديناميكي يمكن إنشام تنشد عبل عدة أقراص، مثال على ذلك، الوحدات الشريطية والوحدات المتدة، ويمكن أيضا إنشاء وحدات مع خاصية الاستجابة للخطأ FT ، مثال على ذلك، الوحدات الشريطية مع تقنية بت الزوجية parity أو المعدات المرآوية mirrored أو الوحدات المرآوية mirrored أو الوحدات المرآوية mirrored أو الوحدات المرآوية mirrored بياناتها منسوخة على قرصين أو أكثر) وتعرف أيضا باسم 1-RAID . مقارنة بالقرص الأساسي، القرص الديناميكية، بندي منها عدة أدوات لإدارة الأقراص الديناميكية، نذكر منها AOMEI.
	- 21  [^](#page-10-27) الكتلة المعيبة BAD BLOCK : كتلة بيانات (عادة <u>قطاع</u> واحد) لا يمكنها أن تحتفظ بالبيانات بشكل موثوق. في نظام التشغيل معلن عنها وتوصف بالخاطئة أو المعيبة. (راجع أكثر موقع <u>FTP</u>)
- .22 [^](#page-3-22) ازينويكس هو نسخة منقولة عن يونكس .7 من تطوير مايكروسوفت، ظهر ف آب/أغسطس ،1980 من أجل حواسيب 68000M Motorola 8000,Z Zilog، 8086 Intel، و -11PDP، ف أبريل/أب 1983 ظهرت النسخة 3.0 XENIX .(في فترة <u>حاسبات المبكرو</u>). شركة <u>سانتا كروز</u> بعد أن أصبحت شريك في التطوير مع مايكروسوفت، أنتجت أولى نظام لها في عام 1983 من أجل 8088/8086.
	- 23. △ البنية الصناعية المعيارية الممتدة EISA نوع من النواقل الموسعة، 32-بت متوافقة مع فتحات ISA ) من عصابة 9 (Gang of Nine).
- <span id="page-19-41"></span><span id="page-19-40"></span><span id="page-19-39"></span><span id="page-19-16"></span><span id="page-19-15"></span><span id="page-19-14"></span><span id="page-19-6"></span><span id="page-19-5"></span><span id="page-19-4"></span><span id="page-19-3"></span><span id="page-19-2"></span><span id="page-19-1"></span>.24 [^](#page-5-20) لقائتمة ندا ءات القاطعة Brown Ralf تقول: أن النو ع h14 ةكان نتيجة استخدام نوفل دوس 7.0 للداة FDISK لحذف لقسم لينكس أصيل. أي ةكان نتيجة عفلة (خطأ) ف البنامج. !؟
- .25 [^](#page-5-19) نظام الفلفات IFS عبارة عن API) واجهة برمجة التطبيقات) لنظام الفلفات ف أنظتمة [اي بي ام](https://en.wikipedia.org/wiki/IBM) اواس2/ ومايكروسوفت ويندواز، لتتمكين نظام التشغيل من التعرف عل الشغلت وتحتميل أنظتمة الملفات. وهو جزء من حقيبة مشغلات ويندوز Windows Driver Kit.
	- 26. △ من أجل الوصول إلى بيئة استعادة نظام، يجب إعادة التشغيل، والضغط على مفتاح F8.أثناء الاقلاع.
	- .27 [^](#page-6-16) نظام [آث اواس](https://en.wikipedia.org/wiki/AtheOS) AtheOS ةكان مفتوح الصدر، من تطوير البمج Skauen Kurt، الشو ع تولقف وحل محفله نظام OS Syllable عام .2002
	- 28. هذا تطبيق نظام ملفات AIX Journaling Filesystem في <u>خادوم [سيرفر](https://en.wikipedia.org/wiki/Server_(computing)) وارب اواس/2</u> )،علما أن <u>نظام ملفات JFS</u> الآن يقبل الاقلاع في نظام e<u>CS.</u>
- 29. \_ صفحة <u>الأسئلة المكررة</u> كانت توص باستخدام النوع <u>A1h</u> في القرص المشترك مع نظام DR-DOS لأن هذا الأخير ظاهريا يتجاهل <u>البت العالي</u> الرتبة ضمن <u>نوع القسم</u>. (أو بالأحرى يستخدم <u>البت العالي</u> الرتبة للإشارة إلى أن القسم <u>مؤمن</u>)، لكن هذه الأنواع لم تعد تستخدم اليوم.
- <span id="page-19-38"></span>30. △ في حالة وجود <u>مدخلة 42h</u> في جدول الأقسام <u>التراثي</u> (MBR القديم)، نظام <u>W2K</u> سيتجاهل جدول الأقسام ويستخدم جدول أقسام <u>خاص</u> مع التقسيم L<u>DM،</u> أو L<u>DM،</u> صفحات *KnowledgeBase .*ف مايكروسوفت تقول أن <u>الأقراص الديناميكية</u> الصافية (هي تلك الأقراص التي لا تتضمن أية أقسام <u>وصلة صلية</u>) تتمام التحريف القراص فوع 12) للتعريف بكامل القرص. ا<u>لأقراص</u> <u>[الديناميكية](https://en.wikipedia.org/wiki/Dynamic_Disk) [20]</u> تخزن إعدادات <u>وحدات التخزين</u> في <u>قاعدة بيانات</u> تقع في منطقة خاصة بحجم 1[-](https://en.wikipedia.org/wiki/Megabyte)<u>ميغابايت</u> في نهاية كل <u>قرص ديناميكي</u>.
	- 31.  [^](#page-7-15) أصل البرنامج من شركة <u>ويلدفايل</u>، وهي وسيلة تسجل وتعرض التغييرات (حتى 8 <u>جيجابايت</u>) التي تحدث لفرص، وتسمح بالعودة بالقرص إلى حالة مبكرة. الوسيلة تتحكم فى مدخلات/مخرجات القرص كما يفعل مدير القرص، وتخزن سجلاتها في قسمها الخاص.لكن شركة <u>سمانتك</u> (التي اشترت المنتج) استبدلت هذا البرنامج في عام 2009 ببرنامج <u>نورتن قست 1</u>4.
	- 32.  $\triangleq$  مدير الإقلاع يمكن تنصيبه في سجل <u>MBR</u>، أو <u>قسم أولي منفصل</u>، أو في <u>قرص مرن</u>. عند تنصيبه في <u>أ</u>شم أولي يأخذ النوع <u>45h</u> . القسم يتضمن فقط مدير الإقلاع ولا يتضم<u>ن نظام ملفات</u>، ويحتل [أسطوانة](https://en.wikipedia.org/wiki/Cylinder_(disk_drive)) واحدة (تقع تحت 8 [جيجابايت\)](https://en.wikipedia.org/wiki/Gigabyte). لمعلومات أكثر راجع موقع Boot-us.
	- 33.  [^](#page-7-13) نظام اوميل EUMEL طوره عالم الحاسوب <u>جوشن ليدتك</u> في، جمعية <u>فراونهوفر</u> (مركز بحوث تقنية المعلومات الألماني [GMD](https://en.wikipedia.org/wiki/Fraunhofer_Society)" سابقا)" بدأ كمحيط زمن تشغيل للغة البرمجة التعليمية <u>نلين</u>.
	- 34. △ نظام 2L BRGOS متعدد المهام متعدد المستخدمين، طوره عالم الحاسب <u>حوشن ليدتك</u> في استخدم في المدارس الألمانية في تدريس علم الحاسوب. لغة البرمجة المستخدم يلين E<u>LAN.</u>
		- .35 [^](#page-7-11) منطقة PPA عل القرص الثابت تتمضتمن بيانات استعادة النظام. بعد التنصيب، تظل ف لقسم [مخفي،](https://en.wiktionary.org/wiki/Hidden) وتتمضتمن خدمة لرالقبة النظتمة تمضتمن تنصيب وعتمل جتميع الكونات بشكل جيد.
- <span id="page-19-13"></span><span id="page-19-12"></span><span id="page-19-11"></span>36. △ قسم مدير التخزين أكويلا AdaOS ؛ مدير الاقلاع فى نظام مطوره <u>نيك روبرتس</u> لكن كان يخطط لاستخدام النوع <u>FF</u>F المستخدم فى AODPS [\(](#page-9-1)أنظر F<u>h</u>) فى هذا النظام كل قسم أكويلا سوف يملك المتتالية <41 ـ 51ـ 41ـ 51ـ 41> عند الحيد 0 من القطاع الأول الفعلي في وحدة تخزين Aquila. برنامج أكولا سوف يتعرف فقط على.قسم أول. لمعلومات أكثر راجع <u>AdaOS.</u>
	- 37. ثظام <u>أوسير الملارال التكنولوجيا في زمريخ</u>. بلغة <u>أوبيرون</u>، النوع 4Fh يستخدم من أجل نظام الملفات الأصيل. ويمكن أن يكون هناك عدة أقسام من هذا النوع. (<u>الموقع [والوثائق\)](http://www.ocp.inf.ethz.ch/wiki/Documentation/Front)</u>.
		- 38. △ مدير القرص OnTrack يستخدم لتمكين أقراص IDE الأكبر من 504 ميغاباي<u>ت</u> في دوس. هذا المدير لا يمكنه التعيش مع نسخ نواة لينكس الأقدم من 1.3.14. (راجع الموقع القديم onTrack( راجع الموقع القديم onTrack
- <span id="page-19-10"></span><span id="page-19-9"></span><span id="page-19-8"></span><span id="page-19-7"></span>3.39 بداية من النسخة 3.0، نظام LynxOS يسمح بإنشاء 14 قسم، كل واحد بحجم 2 <u>[جيجابايت](https://en.wikipedia.org/wiki/Gigabyte)</u> على أقراص IDES و IDE، نظام LynxOS هو <u>نظام تشغيل</u> زمن حقيقي RTOS ! يملك واجهة للبرامج شبيه-يونكس. (راجع الموقع القديم lynuxworks)
- <span id="page-19-20"></span><span id="page-19-19"></span>40 . يشت مدير القرص EZ-Drive فحمل إقلاع نظام التشغيل، ويستبدل روتينات <u>INT 13h و</u>رم[ن](http://www.storagesoft.com/) الاقلاع بشفرة خاصة. البرنامج أيضا يستطيع تمكين <u>LBA و</u>امتدادات <u>INT 13h و</u>التجهزة الجهزة القديمة التي تملك BIOS لا تتوافق مع [LBA.](https://en.wikipedia.org/wiki/Logical_Block_Addressing) نواة لينكس الأقدم من 1.3.29 لا تتعايش مع EZD). [\(](http://www.imagecast.com/)تطوير <u>StorageSoft</u> / <u>ImageCast)</u>.
	- .41 [^](#page-8-8) لقسم [نظام تشغيل](https://en.wikipedia.org/wiki/Operating_system) 7.1 Unixware يجب أن يبدأ تحت حد 4 [جيجابايت](https://en.wikipedia.org/wiki/Gigabyte) (إذا ولقع مفلف /blm3.stage/stand خفلف هذا الحد يفشل اللقل ع).
		- 42. \_ حماية للقرص، المقصود منها منع الوصول إلى القرص حتى يتم تقديم كلمة السر الصحيحة.
- <span id="page-19-27"></span><span id="page-19-18"></span><span id="page-19-17"></span>43 .  [^](#page-8-6) من أجل <u>نظام تشغيل</u> الشبكة نوفل نت وار؛ نظام نت وارد على نقص واحد لكل قرص. ويضع وحدات التخزين التحاسم وحدات التخزين يمكن تجزئتها على عدة أقراص. نظام الملفات المستخدم Turbo FAT يرتكز على دوس DOS FAT.
- <span id="page-19-37"></span><span id="page-19-26"></span>.44 [^](#page-9-26) [Scramdisk](http://www.scramdisk.clara.net/) ةكان برنامج [مجاني](https://en.wikipedia.org/wiki/shareware) لتشفير القرص (حل محفله DriveCrypt(. يدعم مفلفات الحاوية، اللقسام الخصصة نو ع [h74](#page-19-37) واللقراص الخبئة ف مفلفات الصوت WAV. الشو ع تولقف الن، لكن هناك نسخة من المشروع من أجل لينكس في موقع [sourceforge.](http://sd4l.sourceforge.net/)
	- 45محمل الإقلاع <u>XOSL،</u> (محمل نظام التشغيل الممتد). يوفر واجهة رسومية للمستخدم، مع استخدام الفأرة، ويدعم عدة أنظمة ملفات مثل SEXT12 [,](https://en.wikipedia.org/wiki/FAT12) FAT12, EXT23,NTFS, EXT3, EXT3, محمل الإقلاع من 2012 , EXT , ReiserFS. ويدعم إقلاع ويندوز 7/8/8.1 و U/EFI BIOS، لكن له مشكلة في إقلاع لينكس. (الموقع xosl.org وموقع 2xosl2)
		- .46 [^](#page-9-24) AODPS) معيار لقسم تطوير نظام التشغيل البديل) محجواز للستخدام الشخص أو الحل وف الشاريع (الدراسات) التجريبية أو الؤلقتة. (راجع [Ah4\(](#page-19-36).
	- 47  $\triangleq$  سجل التقسيم disklabels حتى 2005، نظام سولاريس ينشأ قسم واحد  $82$ d، ثم يستخدم سجل القرص Sun disk labels أضبح يستخدم النوع BEh. أصبح يستخدم النوع BEh.
	- .48 [^](#page-9-22) [وضع السبات](https://en.wikipedia.org/wiki/Hibernation_(computing)) ف مواصفة إدارة الطالقة التقدمة [APMـ](https://en.wikipedia.org/wiki/Advanced_Power_Management)(التعفليق إل القرص [D2S](https://en.wikipedia.org/wiki/Hibernation_(computing)) [\(](https://en.wikipedia.org/wiki/Hibernation_(computing))ف عدة أنوا ع من الحواسيب [الحتمولة،](https://en.wikipedia.org/wiki/Laptop_computer) مثل Latitudes Dell) مع BIOS Dell (الذي يستخدم الوسيفلة D2MKS. المراجعة 1.2" كانت أخر نسخة من مواصفة APM ،خليفة هذه المواصفة هي <u>ACPI</u> .
- <span id="page-19-36"></span><span id="page-19-35"></span><span id="page-19-34"></span><span id="page-19-33"></span><span id="page-19-32"></span><span id="page-19-31"></span><span id="page-19-29"></span><span id="page-19-25"></span><span id="page-19-24"></span><span id="page-19-23"></span><span id="page-19-22"></span><span id="page-19-21"></span>49. \_ [^](#page-9-21)مجموعة وحدات تخزين مرآوية تراثية <u>FAT16B</u> مع تقنية <u>FT</u>) أنفط B6<u>h، يتوافق مع c6h</u> إن أن ان النقس و 1.0 ، أو النظام الأقدم سيضيف القيمة 80x0 إلى أنواع الأقسام التي 40x0 ، أو النظام الأقدم سيضيف القيمة 80x0 هي جزء من مجموعة تقنية الاستجابة للخطأ FT (في الوحدة المرآوية أو الشريطية 5-RAID)، كي يحصل المستخدم على الأنواع 86،،87، 88.
- <span id="page-19-30"></span><span id="page-19-28"></span><span id="page-19-0"></span>50 . فسم مصفوفة [ري](https://en.wikipedia.org/wiki/Integrated_Drive_Electronics)د كالمسم مح خاصية للكش[ف](https://en.wikipedia.org/wiki/Integrated_Drive_Electronics)الآياء المعام المستخدم المستخدم المعتمرة العقام وا[لقطعة](https://en.wiktionary.org/wiki/segment) من [البيانات الوصفية](https://en.wiktionary.org/wiki/metadata) للنظام الملفات المعقبة للنظام الملفات على<u>أجهزة الكتل</u> (<u>IDE،</u> SCSI ... فى أنظمة <u>شبيه-يونكس</u> ، عادة كلمة Superblock تشير إلى <u>قطاع الاقلاع</u>). نوع القسم فى أجهزة RAID يجب أن يكون x0FD، (القديم.). أنظر x0FA
	- .51 [^](#page-10-29) يستخدم من لقبل محتمل إلقل ع BOOT-AiR لنظتمة [86x](https://en.wikipedia.org/wiki/X86) يقع بالكامل عند السار 0 من القرص الثابت، وهو مستقل عن أي [نظام تشغيل.](https://en.wikipedia.org/wiki/Operating_system)
		- 52. <u>^ [نظام تشغيل](https://en.wikipedia.org/wiki/Operating_system) [أميبا](https://en.wikipedia.org/wiki/Amoeba_distributed_operating_system)</u> م<u>ن الأنظمة الموزعة</u>، طوره البروفيسور <u>اندرو تانينباوم</u> مع آخرون في الجامعة الحرة بأمستردام <u>Vrije</u> .
	- 53.  $\triangleq$  هذا النوع لا يدعم قرص أكبر من 8.4 <u>جيجابايت</u>، دوس/ويندوز لن يستخدم امتداد BIOS مع هذا النوع حتى وإن توفر (أنظر OIF). استخدام هذا النوع من أجل القسم الممتد ف قرص يتعد 8 [جيجابايت](https://en.wikipedia.org/wiki/Gigabyte) قد يسبب تلف للبيانات في [مايكروسوفت دوس.](https://en.wikipedia.org/wiki/MS-DOS) هذا النوع مدعوم من ويندوز 98 / 95 (إصدارة OEM).
- <span id="page-20-73"></span><span id="page-20-72"></span><span id="page-20-3"></span><span id="page-20-2"></span><span id="page-20-1"></span><span id="page-20-0"></span>54. △ يمكن أن يقع في سجل إقلاع MBR SpeedStor. (وسيلة لخدمة القرص) الوسيلة يمكن أن تشتغل على الأقراص بالتهيئة المنخفضة المستوى. أنظمة دوس القديمة التي ترتكز على أجهزة AT، [AT](https://en.wikipedia.org/wiki/IBM_Personal_Computer/AT) [،](https://en.wikipedia.org/wiki/IBM_Personal_Computer/AT) و .<br>PC2. أيضا تملك برنامج قابل للتعديل خاص بالتقسيم والتشخيص، ويتطلب دوس 2.2 أو نسخة أحدث، (علما أن القديمة : <u>ستوريدج ديمنسيونز</u>" وهو برمجية مرتبطة بالعتاد").
	- 55. △ يستخدم أيضا من أجل وحدات التخزين <u>FAT12 و FAT16</u> في الأقسام الأولية إذا كانت لا تقع في أول 32 <u>ميغابايت</u> من القرص الفيزيائي، هذا النوع مدعوم من ويندوز 98/95 (إصدارة <u>FAT10)</u>.
	- 56. △ قسم خدمات <u>[FAT](https://en.wikipedia.org/wiki/File_Allocation_Table)</u> يرتكز على نظام ROM-DOS فى الكثير من أنظمة OEM. هذا الدعم فى البداية كان يستخدم النوع <u>88h</u> ثم تعال إل<u>ى [h.12](#page-20-72) </u>شركة إنتل توفر دعمها الخاص لهذا القسم فى شكل قرصمدمج؛ (مورد النظام)، حجم القسم ثابت 40 <u>ميغابايت</u>، راجع أيضا ملف sds2.pdf (استخدم محرك البحث على الأنترنت).
	- 57 . 16<u>AT12 أو 16AT أو 16AT أو مع تقسيم منطقي للقطاعات</u>[\)](https://en.wikipedia.org/wiki/Logical_sectored_FAT)النظام كان نسخة من أجل OEM يدعم 8 بدل 4 مدخلات في الملكات المن الأقل النوع الخاص من سجلات الاقلاع يمكن كشفه عن طريق توقيع ثان في [MBR](https://en.wikipedia.org/wiki/Master_Boot_Record) مخزن في مقدمة جدول الأقسام مثل AST MBR (من شركة آي أس تي للبحوث).
	- 58. 1<u>FAT12 أو 16TH (مع تقسيم منطقي للقطاعات</u>[\)](https://en.wikipedia.org/wiki/Logical_sectored_FAT)في إن إي سي مايكروسوفت دوس 3.30، هذا شبيه AST [MBR](https://en.wikipedia.org/wiki/Master_Boot_Record) النوع <u>14h.</u> مع هذه القطاعات <u>MBR ي</u>مكن أن يملك حتى 8 مدخلات للأقسام.
- <span id="page-20-71"></span>59. △ صورة لاستعادة النظام لحالته الأولى عن طريق برمجية e-recovery وحداد والستعمال مفاتيح مثل ALT+F10 عند الاقلاع. المنتجون الآخرون يستخدمون أيضا هذا النوع من أجل قسم الإنقاذ. 60 . <u>^ نظام ملفات S</u>yllableSecure. (Sylstor (Sylstor ومن تطوير AthFS ومن تطوير Kristian van der Vliet .
	- 61  $\triangleq$  النظام يستخدم جزء <u>غير مخصص</u> في نهاية القرص. النسخة الثالثة من P<u>lan 9 ت</u>ستخدم أقسام  $39h و 3 و 1 و 1 و 1 و 1 Plan 3 و 1 و 1 مقسم و 1 القطاع الثاني من القسم.$
- <span id="page-20-70"></span><span id="page-20-69"></span><span id="page-20-12"></span><span id="page-20-9"></span><span id="page-20-8"></span><span id="page-20-7"></span><span id="page-20-5"></span><span id="page-20-4"></span>62 .  [^](#page-6-17) أحد البرنامجين (<u>بارتيشن ماحيك</u> / د<u>رايف امج</u> ) يقوم يغير نوع القسم إلى <u>3Ch</u> كي لا يحاول نظام التشغيل تعدية في نهاية العملية، يعيده كما كان. لذا المستخدم سيلاحظ هذا النوع فقط عند مقاطعة العملية بسبب (انقطاع للطاقة، أو إعادة التشغيل ..الخ) وغالبا لن تكون هناك مشكلة في تغيير هذا النوع باستخدام محرر جدول الأقسام.
- 63 . <u>شام</u> مساتشوستس للتقنية [MIT](https://en.wikipedia.org/wiki/MIT) النظام موسط بين التطبيقات والعتاد الفيزيائي، النظام يدل النواة Exokernel التي هي من تطوير فريق أنظمة التشغيل الموزعة والمتوازية في انظمة التشغيل الموزعة والمتوازية MIT، وأيمضا صنف من أنظتمة التشغيل الشابهة. (راجع مولقع [الشو ع\)](http://www.pdos.lcs.mit.edu/exo/)
- <span id="page-20-11"></span><span id="page-20-10"></span>.64 [^](#page-10-31) النصة الرجعية الشتةكة لفلعتاد CHRP هي بنية نظام معياري مفتوح من أجل توافق أنظتمة حاسوب باور بي س PowerPC الصادرة من عدة شةكات. 16 ةكتفلة الول من صورة ISO عبارة عن م<u>نطقة النظا</u>م، محجوزة من أجل برمجية الاقلاع التابعة للنظام. هذه قد تكون <u>وسائل إ</u>قلاع وجداول أقسام من <u>بن</u>ى عتادة مختلفة. في برنامج xorrisofs يستخدم الخيار -chrp-boot-part يا وضع (وضع علامة على) كامل سلسلة كتل صورة ISO كقسم MBR نوع 0x96، هذا لا يتوافق مع أية <u>وظيفة</u> تولد مدخلات MBR. ويجعل GPT <u>غير قابل للتمييز</u> CHRP فالبا ما يستخدم مع نظام ملفات HFS.
	- 65  $\triangleq$  القرص المنطقي فيما يشبه <u>القسم المتن</u>د دوس. يستخدم من قبل واجهة DCE376 <u>[EISA](https://en.wikipedia.org/wiki/Extended_Industry_Standard_Architecture) SCSI adaptor</u> من أجل الأقسام التي خلف ا<u>لأسطوانة</u> 1024 على القرص. علما أن هذه الواجهة ليست متوافقةمع مواصفة قرص 1003 WD. لكن شركة <u>Mylex</u> (سابقا) وفرت المشغل DCE376DR.EXE لتمكين النفاذ إلى قرص نظام 32 بت.
- <span id="page-20-68"></span><span id="page-20-21"></span>66 قسم <u>وضع السبات</u> يستخدم في <u>الحمول</u>، مثل Thinkpad, Phoenix NoteBIOS, Toshiba. تحت أسماء عدة مثل قسم التعليق، <u>التعليق إلى القرص</u>، حفظ إلى القرص، إدارة الطاقة، أو <u>السبات</u>. عادة يكون القسم في بداية أو نهاية القرص. هذا النوع يستخدم أيضا من VAIO. المعار سوني VAIO. الموني VAIO يمكنه أيضا إلسبا<u>ت</u> باستخدام ملف في نظام الملفات الإعداد يتم في BIOS.
	- 67  $\triangleq \frac{\Delta 9 \hbar}{2}$  في التح slice. القام تشغيل 386BSD 386BS شبيه-يونكس، منقول عن 4.3BSD Net/2 إلى PC من عام 1991، الآن المشروع متوقف.Net يستخدم الآن وASh بدل h5h.
		- [.](#page-20-6)[21h,](#page-5-0) [A1h,](#page-11-17) [A3h,](#page-11-16) [A4h,](#page-11-15) [A6h,](#page-20-67) [B1h,](#page-20-66) [B3h,](#page-20-65) [B4h،](#page-12-29) [B6h](#page-20-6) :هي التوسعة هذا ع أنوا .SpeedStor القرص خدمة وسيفلة من تنويعة هي HP Volume Expansion [التخزين وحدة](https://en.wikipedia.org/wiki/Volume_(computing)) [توسعة](https://en.wiktionary.org/wiki/Expansion) [^](#page-11-18) .68
			- .69 [^](#page-11-14) لقسم [نظام تشغيل](https://en.wikipedia.org/wiki/Operating_system) NeXTSTEP عل الحاسوب التجاري [نكست](http://www.next.com/) NeXT، يرتكز عل نواة2.[6 Mach](https://en.wikipedia.org/wiki/Mach_(kernel)) ووظائف 3.0 Mach وهو [نظام تشغيل](https://en.wikipedia.org/wiki/Operating_system) [ةكائني](https://en.wikipedia.org/wiki/Object-oriented) حقيقي مع بيئة مستخدم.
- <span id="page-20-74"></span><span id="page-20-67"></span><span id="page-20-66"></span><span id="page-20-65"></span><span id="page-20-28"></span><span id="page-20-26"></span><span id="page-20-25"></span><span id="page-20-24"></span><span id="page-20-20"></span><span id="page-20-19"></span><span id="page-20-18"></span><span id="page-20-17"></span><span id="page-20-16"></span><span id="page-20-15"></span><span id="page-20-6"></span>70. △ قسم <u>ماك عشرة / [داروين،](https://en.wikipedia.org/wiki/Darwin_(operating_system)) نظام ملفات [UFS](https://en.wikipedia.org/wiki/Unix_File_System)([بديل](https://en.wiktionary.org/wiki/Alternative)+HFS</u>)، نظام داروين كان شبيه يونكس ومفتوح المصدر، شفرة النظام مستمدة أيضا من أنظمة <u>NeXTSTEP و BSD</u> ومشاريع البرمجيات الحرة الأخرى، (بالنسبة لنظام الملفات الفرق الوحيد عند مقارنة الصيغ المستخدمة في أنفلمة BSD هو في أول 8 كيل <u>Nac OS X Leopard</u> لا يمكنك تنصيب <u>ماك عشرة</u> في وحدة <u>[UFS](https://en.wikipedia.org/wiki/Unix_File_System) ،</u> ودعم [.Mac OS X Lion](https://en.wikipedia.org/wiki/Mac_OS_X_Lion) منذ متولقف UFS
- <span id="page-20-29"></span><span id="page-20-27"></span><span id="page-20-23"></span><span id="page-20-14"></span><span id="page-20-13"></span>.71 [^](#page-11-12) [نظام مفلفات](https://en.wikipedia.org/wiki/File_system) FileCore / ADFS يستخدم ف [نظام تشغيل](https://en.wikipedia.org/wiki/Operating_system) OS RISC، عل أجهزة Acorn التي ترتكز عل العالج ARM، بطريقة تشبه استخدام ADOS ف أجهزة Amiga . الحارف ADFS تعني ["نظام مفلفات](https://en.wikipedia.org/wiki/File_system) القرص التقدم"، [نظام مفلفات](https://en.wikipedia.org/wiki/File_system) ADFS الستخدم ف OS RISC ليس [منفليثي](https://en.wikipedia.org/wiki/Monolithic) وحدة النظام التي تدعى ADFS ل توفر أةكثر من واجهة لفلتمستخدم ومشغل لفلكتل، بينتما الوحدة FileCore تتمضتمن التطبيق الفعل لنظام الفلفات.
- .72 △ <u>مدير الاقلاع BootStar</u> يوجد ف نهاية <u>الأسطوانة</u> الأولى من القرص، يملك جدول أقسام خاص، عدد الأقسام الأولية فيه من 4 إلى 15 قسم (الأقسام مخفية عن أنظمة التشغيل الأخرى). البرنامج BootStar يقوم بتعبئة المدخلات الغير مستخدم في <u>MBR</u> بقيم افتراضية. البرنامج عبارة عن برنامجين واحد لنظام دوس والأخر لنظام ويندوز. إقلاع لينكس ممكن فقط إذا كان القسم يبدأ على <u>أسطوانة.</u> قبل أسطوانة 1024. إذا استخدمت هذا القسم، لا يجب استخدام أي <u>مدير للقرص </u>DM، ولا يجب وضع محمل الاقلاع LILO ف <u>MBR</u> ولا يجب استخدام fdisk.(راجع tools).(راجع tools)
	- .73 [^](#page-12-27) تدعي الشةكة؛ أن نظام الفلفات يحفظ البيانات عند انقطا ع الكهربا ء دون ضيا ع أو فاسد لفلبيانات، (راجع [مولقع\)](http://www.qnx.com/developers/docs/6.4.0/neutrino/sys_arch/fsys.html#QNX6_filesystem).
	- .74. وسيلة الاقلاع المعتم من النوع علم النوع : عند إخفاء أقسام غير <u>0Hb، 04h، 06h، 07h، 0Bh، 0Ch، 0Bh</u> وعند إنشاء قسم بدون تهيئة (يستخدم أيضا من قبل مدير القسم والإقلاع Acronis OS Selector في إنشاء أو إخفاء بعض الأقسام) هذه البرمجية اشترتها SWsoft عام 2001. (الموقع <u>القديم</u> /acronis).
	- 75. △ من أجل سجل تقسيم القرص disklabels ، لكن منذ 2005 لتجنب التعارض ع النوع المستخدم في ستخلف الفلك سولاريس الحديثة تستخدم <u>BFh.</u> مكان النوع القديم <u>A8h.</u>
- <span id="page-20-64"></span><span id="page-20-63"></span><span id="page-20-62"></span><span id="page-20-61"></span><span id="page-20-60"></span><span id="page-20-59"></span><span id="page-20-58"></span><span id="page-20-57"></span>76. / REAL/32 نظام 32-بت متعدد المهام والمستخدمين متوافقة مع دوس وويندوز، واستمرارية لنظام DR. Multiuser DOS. ويدعم 14T12، و 16REAL/32 تدعم <u>14TH3</u>. [آي ام أس](https://en.wikipedia.org/wiki/Intelligent_Micro_Software)) FAT ic. ترام أس
- <span id="page-20-56"></span><span id="page-20-35"></span><span id="page-20-34"></span><span id="page-20-22"></span>77.  [^](#page-13-47) فسم يدعى NALID\_NTFT :هذا <u>البت العليا</u> في شفرة نوع القسم يدل على أن القسم جزء من <u>مرآوية</u> NTFT يضم القسم القسم تستخدمه مشغلات القرص. (علما أن NTFS يختلف .PARTITION\_NTFT وسم [80h](#page-20-56) أنظر .)NTFT عن
	- 78 وفقا لشركة Powerquest : الأنواع <u>C2,</u> C3, [CD](#page-20-49) وC2, [C](#page-20-55)3,CD وكي محجوزة من أجل +DR-DOS 7. أما Paul Matthias Paul أو Matthias Paul مقول أن الأنواع C2, C3, CD لم تعد محجوزة من أجل DR-DOS.
- <span id="page-20-55"></span><span id="page-20-54"></span><span id="page-20-53"></span><span id="page-20-52"></span><span id="page-20-51"></span><span id="page-20-50"></span><span id="page-20-49"></span>.79 [^](#page-13-45) 6.0 DOS-DR والحدث (7.02 DOS-DR 7.01, Ope[n](#page-20-48)DOS 7, DOS [Nove](#page-20-48)ll1[.0](#page-20-44), PalmDOS [NetWa](#page-20-44)re+ (تمضيف 0xC0 [إل](#page-20-40) نو ع القسم [ف لقسم](#page-20-40) تأمين الولوج هذا. (بذلك يتم إجبار الستخدمين علىتقديم <u>كلمة المرور</u> عند الاقلاع من قرص مرن)، الأنواع C<u>h</u>، C<u>sh، C6h، C5h، C6h و D1h، O5h و D1h، 05h، D6h</u> تستخدم تماما مثل <u>0h0 (04h ، 05h</u> (مقبولة فقط عند الاقلاع من القرص).
- <span id="page-20-48"></span><span id="page-20-47"></span><span id="page-20-46"></span><span id="page-20-45"></span><span id="page-20-44"></span><span id="page-20-43"></span><span id="page-20-42"></span><span id="page-20-41"></span><span id="page-20-40"></span><span id="page-20-39"></span><span id="page-20-38"></span><span id="page-20-37"></span><span id="page-20-36"></span><span id="page-20-33"></span><span id="page-20-32"></span><span id="page-20-31"></span><span id="page-20-30"></span>80 . △ وحدة تخزين <u>شرطية أو [مرآوية](https://en.wikipedia.org/wiki/Disk_mirroring) BAT16B</u> وE<u>T ت</u>خارج الفلاء الفلفات يضيف COh إلى نوع القسم من أجل الأجزاء المعطلة من مجموعة F<u>T</u>، وبذلك، تحصل على الأنواع C<u>6D و C6D</u> و C6L
	- 81. △ هذه تنويعة من 32FAT32 مختلفة تستخدم عناقيد 32-بت والكتلة الغير معيارية [EBPB](https://en.wikipedia.org/wiki/BIOS_Parameter_Block) مع <u>مدخلة</u> قطاع 64-بت.
- <span id="page-21-16"></span><span id="page-21-12"></span><span id="page-21-11"></span><span id="page-21-10"></span><span id="page-21-9"></span>Concurrent Controls Multiuser DOS ، Datapaq إل بالضافة ، Digital Research DR Multiuser DOS ، Novell DR Multiuser DOS) ،دوس عائفلة ةكامل ف موجود ع النو هذا [^](#page-14-20) .82 .[\(imsltd](http://www.imsltd.com/) مولقع راجع (.)IMS Multiuser DOS و ، Australasia System Manager 7
	- 83. △ الشركة تستخدم هذا النوع من أجل تخزين شفرة صورة ثنائية في <u>نمط محم</u>ي للشفرة تشتغل على <u>وحدة [SCPU](https://en.wikipedia.org/wiki/Supervisor_mode)</u> SC<u>PU .</u> (26x، ومن نطاق وحدات DT800.
- 84. معظم مساحة مناسخة الاستياطية. نظام [DRMK](https://en.wikipedia.org/wiki/Dell_Real_Mode_Kernel) ( النواة في النتمط الحقيقي من ديل كن ديل من دوس، تشبه <u>مايكروسوفت دوس</u> مع بعض الميزات المتقدمة، تستخدم في قسم وسيلة استعادة النظام وصور التشخيص في أنظمة <u>شركة ديل</u>. الغرض الوحيد من نسخة دوس في قسم نظام ويندوز XP واستبداله بنسخ أصلية من النظام. النسخ الأخرى من دوس يمكنها أيضا العمل هنا مثل DR-DOS أو FreeDOS (قيل أن الغرض من تطوير النظام كان من أجل تجنب دفع ثمن الرخصة إلى مايكروسوفت ! ).
	- 85 . برنامج لإدارة سجل الإقلاع الرئيس الممتد EMBR، وواجهة المستخدم. ويحفظ أيضا سلامة EMBR. مدير الإقلاع BootIt، يملك جدول أقسام خاص، يصل عدد أقسامه إلى 255 <u>قسم أول.</u> إذا استخدمت هذا البرنامج ، لا تستخدم مدير للقراص DM، ولا تضع محمل الإقلاع السبع اللقل الرئيس ولا تستخدم fdisk. النسخة الحديثة من BIBM. تدعى BIBM.
- <span id="page-21-15"></span><span id="page-21-14"></span>86. <u>^ [نظام](https://en.wikipedia.org/wiki/Operating_system) [بي اواس](http://www.be.com/) من بي المحدودة</u>، يعمل على منصات <u>33-1A و [PowerPC](https://en.wikipedia.org/wiki/PowerPC) النسخة 5</u> توزع مجانا. النظام بيع إلى P<u>alm. </u>مع توقف التطوير. غير أن <u>OpenBeOS</u> تحاول إنشاء نسخة مفتوحة المصدر.
- 87. ث شفرة سجل إقلاع رئيسي محمي <u>protective MBR</u> في مخطط [GPT.](https://en.wikipedia.org/wiki/GUID_Partition_Table) الشفرة تخبر بوجود قسم يمتد عبر كامل القرص (بشكل افتراض فقط) بدون ترك أي فراغ على القرص، الشفرة متبوعة بترويسة EFI المضمنة في GPT، في القطاع الأول المنطقي في القرص أو 512 بايت الأول. الهدف من الشفرة منع برمجيات قرص <u>MBR</u> التي لا تفهم GPT من الكتابة على القرص، أي منعها من محو مخطط GPT.
	- 88. △ هذا القسم EFI/EFISYS ويدعى [ESP](https://en.wikipedia.org/wiki/EFI_system_partition) في ويندوز يحتوي على ملفات مثل محمل الاقلاع، TLDR, HAL, Boot.txt وملفات أخرى مطلوبة فى الاقلاع. مثل المشغلات. ونفس الشىء تقريبا فى لينكس.غير أن ويندوز لا يدعم إقلاع UEFI من أقراص <u>MBR</u> أو أقسام GFh. هذا القسم يشبه فى الو<u>طيفة قسم إقلاع البيوس</u> الحتمى فى أجهزة BIOS فى حالة وجود جدول أقسام GPT على القرص.
- <span id="page-21-13"></span>.89 أصلا، أستخدم في <u>سبيري اي تي [م.س.دوس](https://en.wikipedia.org/wiki/MS-DOS)</u> ×3. (Sperry IT MS-DOS) لتنويعة مختلفة من FAT تستخدم القطاعات المنطقية logically sectored. عندما أصبحت <u>Sperry IT </u> جزء من [Unisys،](https://en.wikipedia.org/wiki/Unisys) كان النظام يدعى يونيس<u>س [م.س.دوس](https://en.wikipedia.org/wiki/MS-DOS)</u> 3.3 (Unisys MS-DOS). نظام <u>[دي آر](https://en.wikipedia.org/wiki/Digital_Research) دوس بلز</u> 2.1 (DR DOS Plus) أجهزة OEM بدعم هذا النوع أيضا (يستخدمه كنظام 14T12 / 01h / FAT12 أو 16TAT / hotel .
- <span id="page-21-23"></span>90 . (القسم F4H يتضمن وحدة تخزين واحدة، ولم يعد يستخدم. القسم F5h يتضمن من 1 إلى 10 وحدات تخزين (تدعى من MD0) إلى MD(. يمكن أن يدعم نظام أو كثر (Fundogue 3, 4, 5, Twin 5 Server). كل وحدة تخزين يمكن أن تملك <u>نظام ملفات</u> NGF أو <u>نظام ملفات</u> TwinFS. ف النظام القديم NGF. مجم <u>وحدة التخزين</u> غالبا 512 مي<u>غابايت</u>، تقريبا 895 ملف لكل مجلد، و 256 مجلد لكل وحدة تخزين. بينتما ف النظام الجديد TwinFS حجم وحدة التزين يصل إل 4 [جيجابايت](https://en.wikipedia.org/wiki/Gigabyte) وليس هناك حد لعدد الفلفات والجفلدات
- <span id="page-21-21"></span>91  $\triangle$  قسم pCache هو اسم خاص يشير إلى قسم مخبأ Cache مستمر/متواصل، <u>نظام ملفات</u> ext2/ext3 القسم يحفظ صورة من نظام التشغيل، توضع هناك بشكل آلي عن طريق برمجية. وتحدث بشكل دوري. إذا تعرف النظام عند الاقلاع على هذا القسم سيضع صوره هناك, (مستخدم من قبل [بريس الك](http://www.alcpress.com/) ؛ مركز التعليم المستعجل).
	- .92 [^](#page-16-7) لقسم [ذاةكرة ظاهرية](https://en.wikipedia.org/wiki/Paging) swap VMware / يستخدم أيمضا ةكقسم تفريغ النواة [VMKCORE](http://b2v.co.uk/b2vguide2vmware3.htm) الجهااز الظاهري يتمكنه تشغيل أنظتمة فري بي اس دي FreeBSD، ولينكس، وويندواز.
- <span id="page-21-20"></span>93 IML = Intel Microcode Load . لتمرأ تماكرو ف ذاكرة microcode (ـ 10 [7]. شفر<u>ة ميكرو:</u> تقنية مستعملة لتنفيذ <u>مجموعة تعليمات</u> وحدة المعالجة.
- 94. يتضمن [\(](https://en.wikipedia.org/wiki/FAT12)صورة قرص مرن مرجعية، <u>FAT12</u>) في العديد من أجهزت أي بي أم. عند تنشيط هذا القسم المرجعي، يقوم بتغيير نوعه إلى 12<u>FAT12 وي</u>خفي جميع الأقسام الأخرى بإضافة 10x10 إلى النوع.
	- .<br>95 .  [^](#page-7-17) العديد من أنظمة التشغيل القديمة تدعم فقط نظام ملفاتها الأصيل، (native file system تشير إلى أن نظام الملفات مرتبط باسم نظام التشغيل ولا يملك اسم خاص.
		- .(IOPS = input/output operations per second) الثانية ف الخراج/الدخال عتمفليات [^](#page-16-4) .96
- <span id="page-21-22"></span><span id="page-21-19"></span><span id="page-21-18"></span><span id="page-21-7"></span><span id="page-21-6"></span><span id="page-21-5"></span><span id="page-21-2"></span>97 . △ القيمة 001 إشارة إلى مدخلة جدول أقسام غير مستعدلة.(أيضا جميع حقولها ستكون أصفوا القسام الي شيء لا تدعيه (تستخدمه) الأنظمة الأخرى في جدول الأقسام.
- .98 [^](#page-3-31) نظام جدول توازيع الفلفات التمتد FAT Extended، معروف أيمضا بـ 64FAT، متوفر ف أنظتمة مايكروسوفت ويندواز منذ [ويندواز س إي](https://en.wikipedia.org/wiki/Windows_Embedded_CE) [6.0 CE](https://en.wikipedia.org/wiki/Windows_Embedded_CE_6.0) و [1SP Vista.](https://en.wikipedia.org/wiki/Windows_Vista_Service_Pack_1) ويستمح بحجم [عنقود](https://en.wikipedia.org/wiki/Cluster_(file_system)) 32 [ميغابايت](https://en.wikipedia.org/wiki/Megabyte) مع حجم أقراص وملفات أكبر. ويستخدم أساسا في <u>أقراص ذاكرة</u> فلاش (تتضمن <u>ذاكرة وميضية</u>). لمعلومات أكثر راجع [exFAT](https://en.wikipedia.org/wiki/ExFAT) و [FAT.](https://en.wikipedia.org/wiki/File_Allocation_Table)
- 99. محمل الاقلاع المدعو المحتوى أول قسم نوع 27x0، إذا كان القسم غير موجود، يعرض رسالة الخطأ "CF BOOT FAILURE: kernel partition missing. علما أنه لا يوجد نظام ملفات على هذا القسم، فقط صورة خام للنواة لينكس نوع [ELF](https://en.wikipedia.org/wiki/Executable_and_Linkable_Format) لمعلومات أكثر راجع موقع مايكروتك <u>RB500\_Linux\_SDK.</u>
- 100. △ مدير القرص في ويندوز أن تي يوسم الأقسام الخفية بالنوع الكن القسام موجودة لكن لا يمكن النفاذ إليها) أيضا عدة أجهزة IBM تستخدم قسم أولي من هذا النوع لحفظ صورة من ا<u>لأقراص المرنة المرجعي</u>ة "Beference Diskettes"، خصوصا، أنظمة 198/ بالظن، بعد 1994). هذا التعارض قد يسبب مشاكل في حالة تشغيل نظام أن تي على معدات IBM. عندما يكون هذا القسم المرجعي نشيط، سيغير نوعه إلى 1 (FAT12) ويخفي جميع الأقسام الأخرى بإضافة 0x10 إلى النوع.
- <span id="page-21-17"></span><span id="page-21-8"></span><span id="page-21-3"></span><span id="page-21-1"></span>101. <u>ثني دوس</u> امتداد نظام إلى نظام <u>[AMSDOS،](https://en.wikipedia.org/wiki/AMSDOS)</u> يسمح باستخدام قرص ثابت موصول عن طريق <u>ISYMBiFACE II و استخدم ف I</u>SS استخدم في أجهزة <u>أمسترا</u>ث) راجع موقع.
	- .<br>102 .  [^](#page-3-30) شركة<u>ميكرووار إل ب</u>ي مستمرة في تطوير نظام او أس-9. الذي أصبح منذ فبراكتر من المرق شركائها (<u>بائعون المفرق ذو القيمة المضاف</u>ة <u>VAR</u> ): وهم <u>Freestation</u> (اليابان)، [MicroSys](http://www.microsys.de/?locale=en_US))أوروبا)، [RTSI](http://www.rtsi.com/))ف الوليات التحدة).
- 01. <u>^ دوس</u> (نظام تشغيل من القرص) من عائلة أنظمة <u>المستخدم الواحد</u> المستخدمة ف<u>الحاسوب الشخص.</u> نظام D<u>OSS</u> وO[DOS](https://en.wikipedia.org/wiki/86-DOS)(QDOS) كتبه <u>تيم باترسون</u> من شركة [SCP](https://en.wikipedia.org/wiki/Seattle_Computer_Products) عام 1979. شركة <u>مايكروسوفت</u> اشترت النظام وطورته وأعادت تسميته إلى <u>يي من دوس و [مايكروسوفت](https://en.wikipedia.org/wiki/Microsoft) دوس 1</u>0.0 ثم باعته إلى <u>IBM و 1</u> الموتاز عام 1980 ليتم توزيعه مع أول جهاز <u>IBM ع</u>ام 1981. [مايكروسوفت دوس](http://en.wikipedia.org/wiki/MS-DOS) 0.2 (1983) كان مختلف نوعا ما، صمم ليكون شبيه-يونكس. يدعم قرص ثابت بحجم يصل إلى 16 ميغابايت في النسخة 2.1. في النسخة 3.3+ ظهرت فكرة الأقسام، 32 ميغابايت لكل .<br>قسم تقري[با](https://en.wikipedia.org/wiki/Novell_DOS). (في كومباك دوس 3.31 ارتفع الحجم) ؛ ثم إلى 512 ميغابايت في النسخة 5.0. ثم في النسخة 2.0 بالقسم الى 2 جيجابايت. في تلك الفترة ظهرت عدة نسخ من دوس: دي آر دوس DigitalResearch ون Digital Research ثم أصبح جزء من <u>نوفل</u> ويدعى NovellDOS/NDOS، ثم كالديرا C<u>aldera و</u>سمي C<u>aldera و</u>شمي كال به المواعدة أعادت تسمته مرة أخرى إلى Digital Research، ثم كتها التابعة L<u>ineo أ</u>عادت تسمته مرة بيسي دوس <u>IBM</u>(، فن I<u>BM)</u>، فري دوس <u>FreeDOS</u>، …لعلومات أكثر راجع <u>معلومات</u> الموسوعة الحرة وصفحة <u>أنواع دوس. ومايكروسوفت</u>. النوع 01 من أجل الأقسام الأصغر من 16 ميغابايت.
- <span id="page-21-4"></span><span id="page-21-0"></span>104.  [^](#page-2-9)بعض المناطق الخفية في القرص، ليست أقسام منطقية، [\(](https://en.wikipedia.org/wiki/Advanced_Technology_Attachment)ولا تملك نع عن التمام التينتها، عند تهيئة القرص، مثل، طمع التي ظهرت في معيار 4−ATA (التي ظهرت في معيار 4−ATA) و <u>[DCO](https://en.wikipedia.org/wiki/Device_Configuration_Overlay)</u>(ظهرت في معيار ATA-6) ؛ <u>منطقة المضيف [HPA](https://en.wikipedia.org/wiki/Host_protected_area)</u> (المضيف = [BIOS](https://en.wikipedia.org/wiki/BIOS) أو [OS](https://en.wikipedia.org/wiki/Operating_system)) استخداماتها كثيرة [\(](https://en.wikipedia.org/wiki/Operating_system)لتخزين أدوات التشخيص، في تحليل فرق ا<u>لأدلة الجنائي</u>ة، في تجسس [rootkits](https://en.wikipedia.org/wiki/Rootkit)[.](https://en.wikipedia.org/wiki/Rootkit)...الخ).
- 105 . △ المستخدمة 1024 بايت (الثنائية) وليس 1000 بايت (العشرية). راجع معيار مجلس <u>JEDEC</u>، ولجنة [IEC](https://en.wikipedia.org/wiki/IEC_80000-13)وقيمة 1024 = MiB = 1024<sup>2</sup> م<u>بيبايت</u>) ؛ متري [Metric](https://en.wikipedia.org/wiki/Metric_prefix) (قيمة 1000 = MB = 1000 = <u>ميغابايت</u>) .

## <span id="page-22-24"></span><span id="page-22-23"></span><span id="page-22-22"></span><span id="page-22-21"></span><span id="page-22-20"></span><span id="page-22-19"></span><span id="page-22-18"></span><span id="page-22-17"></span><span id="page-22-16"></span><span id="page-22-15"></span><span id="page-22-14"></span><span id="page-22-13"></span><span id="page-22-12"></span><span id="page-22-11"></span><span id="page-22-10"></span><span id="page-22-9"></span><span id="page-22-8"></span><span id="page-22-7"></span><span id="page-22-6"></span><span id="page-22-5"></span><span id="page-22-4"></span><span id="page-22-3"></span><span id="page-22-2"></span><span id="page-22-1"></span><span id="page-22-0"></span>مراجع

- .1  $\frac{1}{2}$ ف [ب](#page-2-12) [ت،](#page-15-17) "أسئلة وأجوبة عن ويندوز و GPT". مركز مطور العتاد في ويندوز، في 2011-06-15 جدد في 2011-07-24.
- 2.  [^](#page-2-11) \* جوناثان دي بوين بولارد (2009)، "كيف تحدد نوع نظام الملفات في وحدة التخزين". صفحة أجوبة JdeBP. جدد في 2011-08-12.
	- 3. مصدر [أ](#page-2-10)بي، ستيفان مارتينو، ينس اولسون، نيك روبرتس (2002-11-202). "مواصفة قسم تطوير نظام التشغيل البديل 0.[4](http://www.jensolsson.se/downloads/AODPS/AODPS.html) . ["AODPS.](http://www.jensolsson.se/downloads/AODPS/AODPS.html)
		- 4. ^ <u>أ ب ت ث</u>، [أ](#page-3-54)ندريس إيفرت [ب](#page-4-36)روير، "لائحة بمعرفا[ت](#page-8-11) الأقسام في الحاسوب الشخصي" ، صفحة أنواع الأقسام.
- 5. ^ [أ](#page-3-53) <u>[ب](#page-3-52) [ت](#page-3-51) [ث](#page-3-50) [ج](#page-3-49) [ح](#page-3-48) [خ](#page-3-47) [د](#page-8-10) [ذ](#page-9-34)</u> [ر](#page-14-26) جيف تشابيل ـ(1994). كتاب DOS Internals إديسون وزلي 978-0-201-978-[0-201-60835-9, ISBN](https://en.wikipedia.org/wiki/Special:BookSources/0201608359) 0-201-60835-9[.](https://en.wikipedia.org/wiki/Special:BookSources/9780201608359) ISBN.
- ه. ^ [أ](#page-3-46)ِ <u>[ب](#page-3-45) [ت](#page-3-44) [ث](#page-3-43) [ج](#page-3-42) [ح](#page-4-35) [خ](#page-4-34) [د](#page-4-33) [ذ](#page-4-32) [ر](#page-4-31) ز [س](#page-7-22) [ش](#page-9-33) [ص](#page-10-37) [ض](#page-10-36) ط</u>، صفحات "<u>مفاهيم وحل مشاكل القرص</u>" خادوم ويندوز 2000، <u>Microsoft TechNet </u>.
- 7. ^ [أ](#page-3-41) <u>[ب](#page-3-40) [ت](#page-3-39) [ث](#page-3-38) [ج](#page-3-37) [ح](#page-4-29) [خ](#page-4-28) [د](#page-4-27) [ذ](#page-4-26) [ر](#page-4-25) [س](#page-7-21) [ش](#page-9-32) [ص](#page-9-31) [ض](#page-10-34) [ط](#page-11-24) [ظ](#page-14-25) [ع](#page-15-16) [غ](#page-15-15) ف</u>، صفحات "<u>حل مشاكل الأقراص وأنظمة الملفات</u>". Microsoft TechNet ف 05-11-2005 جدد ف 104-06-15-15.
	- .8 ^ [أ](#page-3-36) [ب](#page-3-35) [ت](#page-3-34) [ث](#page-7-20) [ج](#page-7-19) [ح،](#page-7-18) أنواع الأقسام في QNX.
	- 9. ^ <u>أ [ب](#page-4-23) [ت](#page-4-22) [ث](#page-5-26) [ج](#page-8-9) [ح](#page-15-14) [خ،](#page-15-13) أندريس إيفرت بروير</u>، "خ<u>صائص جداول الأقسام</u>".
	- 10. [^ أ](#page-4-21) <u>[ب](#page-4-20) [ت](#page-4-19) [ث](#page-4-18) [ج](#page-4-17) [ح](#page-9-30) [خ](#page-10-33) [د](#page-11-23)</u> [ذ](#page-14-24) ب "خدمة القرص [\(](http://msdn.microsoft.com/en-us/library/aa381675(v=vs.85).aspx)لطاهري (<u>VDS advanced clean method)</u>". التخزين والنفاذ إلى البيانات 2011-09-2011. 2011. جدد في 2011-09-14.
		- .11 . <u>^</u> تنصيب دي آر-دوس DR DOS على أقسام إن إي س دوس 3.3 NEC DOS [^](#page-5-25) شركة نوفل، في 1993-01-08-12-08-2014، جدد في 2014-08-12.
			- .12 [^](#page-5-24) "[إعدادات القسم ف ألقراص نظام BIOS"](http://msdn.microsoft.com/en-us/library/dd744364.aspx).ـ [MSDN](https://en.wikipedia.org/wiki/Microsoft_Developer_Network) [مايكروسوفت.](https://en.wikipedia.org/wiki/Microsoft) ف .22-10-2009 جدد ف .24-07-2011
				- .13 . موضوع [PqRP](http://www.howtofixcomputers.com/bb/ftopic4438.html) . كيف تصلح الحواسيب. 2003-07-26. جدد في 2011-14-11.
			- .14 [^](#page-9-29) ["محارف القرص السندة إل أنوا ع اللقسام الغير مدعومة"](http://support.microsoft.com/kb/221799). [لقاعدة معارف مايكروسوفت.](https://en.wikipedia.org/wiki/Microsoft_Knowledge_Base) [مايكروسوفت](https://en.wikipedia.org/wiki/Microsoft).27-02-2007[.](https://en.wikipedia.org/wiki/Microsoft)
				- 15.  [^](#page-9-28) تقنية التشغيل السريع من شركة إنتل Intel Rapid Start technology.
				- 16. <u>^</u> [أندريس إيفرت بروير](https://en.wikipedia.org/wiki/Andries_Brouwer) (2004)، "<u>الأقسام المنطقية والممتدة</u>". صفحات Large Disk HOWTO ف 10-07-19.
- 17. △ كتيب جهاز أليترا سيسلون 5 (جهاز منطقي قابل للرمحة PLD) الدليل المر<u>حع التقني للنظام المالب</u> HP[S](http://www.altera.com/literature/hb/cyclone-v/cyclone5_handbook.pdf)ـ(HDBـ الصف19-107-2014) شرك<u>ة أليتر</u>ا. في 2014-06-09-07. جدد في 2014-09-07-09.
	- 18.  [^](#page-20-74) "ت<u>نظيمالقرص</u>". كتيب فري بي أس دي <u>FreeBSD</u> Handbook . ف 2011-07-30-30.
	- 19.  [^](#page-11-21) "الأقسام". مرشد / دليل نت بي أس دي The <u>NetBSD</u> Guide . في 2011 -2011 و 30-12-30.
	- .20 سميث رودريك (2011-06-26). سجلات الاقلاع الرئيسية الهجينة Hybrid MBRs، ؛ الجيد، والرديء، والقبيح جدا ..!. جدد في 2014-06-15.
		- .21 [^](#page-14-23) ^ جون إليوت (1998). "<u>صيغ قرص 86-CP/M.</u>".
		- .22 [^](#page-14-22) \_\_\_^\_"إنشاء أقسام متعددة على الجهاز". Microsoft TechNet جدد في 2015-04-19.
			- [pCache](http://www.alcpress.com/articles/pcache.html)  $^{\wedge}$  .23
			- 24.  [^](#page-13-49) "أنوع أقسام القرص" MSDN، مراجع إدارة القرص، <u>مايكروسوفت</u>. في 2015.
				- [.github](https://github.com/joyent/sdcboot/tree/master/freedos/bin/fdiskpt.ini) مولقع Free FDISK لئحة [^](#page-14-21) .25

خ-11-6-ف-16-م 2